# МИНИСТЕРСТВО НАУКИ И ВЫСШЕГО ОБРАЗОВАНИЯ РФ ФГБОУ ВО «АЛТАЙСКИЙ ГОСУДАРСТВЕННЫЙ УНИВЕРСИТЕТ» Институт биологии и биотехнологии

# **МЕТОДИЧЕСКИЕ РЕКОМЕНДАЦИИ ПО ОФОРМЛЕНИЮ ВЫПУСКНЫХ КВАЛИФИКАЦИОННЫХ РАБОТ**

**Барнаул – 2023**

**Методические рекомендации по оформлению выпускных квалификационных работ / Сост. И.В. Бобина, И.Д. Бородулина, И.В. Кудряшова, Н.В. Овчарова, Н.Ю. Сперанская, Г.Г. Соколова, О.В. Филатова, Е.В. Шапетько, Е.А. Шарлаева – Барнаул: Изд-во АлтГУ, 2023. – 91 с.**

Методические рекомендации предназначены для студентов института биологии и биотехнологии ФГБОУ ВО «Алтайский государственный университет». В них описана процедура подготовки и защита выпускных квалификационных работ, а также обозначены требования к их структуре и оформлению. Представлены особенности выпускных работ, выполненных в рамках научноисследовательских проектов. Кроме того, в пособии приведены примеры библиографического описания использованных источников литературы. Учебное пособие составлено в соответствии с требованиями государственных стандартов и с учетом специфики выполнения и оформления научных работ в институте биологии и биотехнологии.

> Рецензенты: д.б.н., проф. Силантьева М.М. к.б.н., доц. Воронина И.Ю.

# **СОДЕРЖАНИЕ**

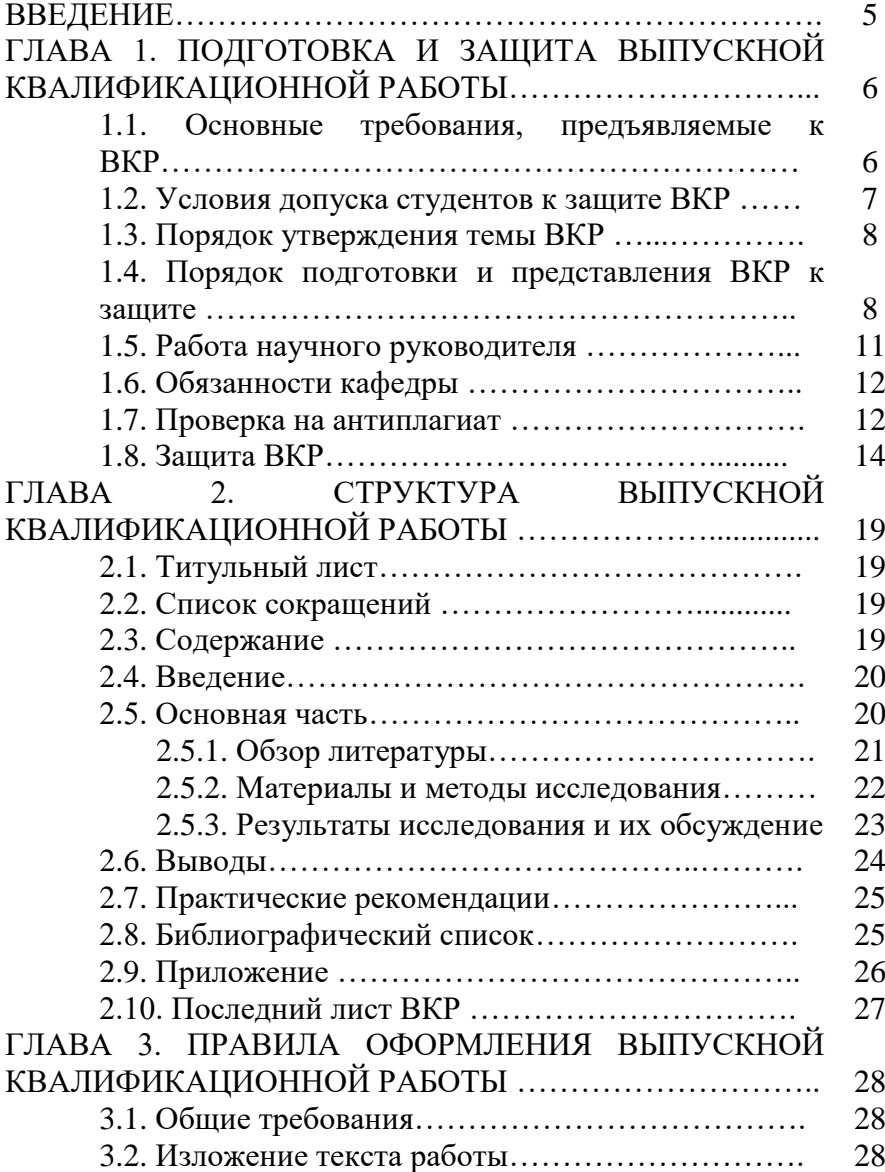

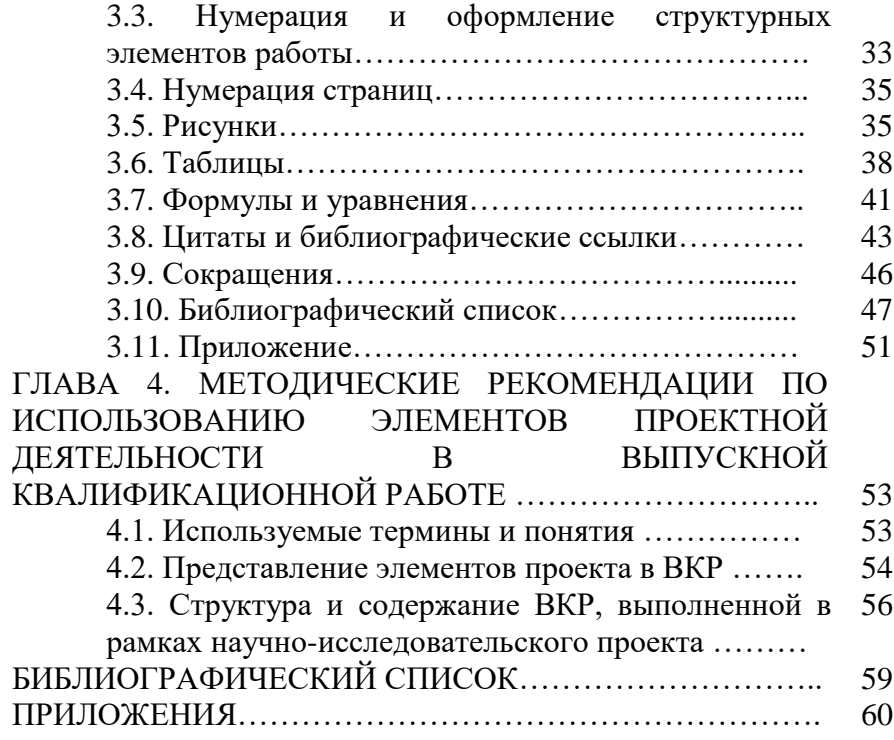

#### **ВВЕДЕНИЕ**

В соответствии с требованиями федеральных государственных образовательных стандартов высшего образования итоговая государственная аттестация бакалавров и магистрантов предусматривает защиту выпускной квалификационной работы (ВКР).

Защита ВКР является заключительным этапом проведения государственных аттестационных испытаний и имеет своей целью обобщение, систематизацию и закрепление теоретических знаний, практических умений, полученных при формировании универсальных, общепрофессиональных и профессиональных компетенций выпускников. Выполнение ВКР предполагает овладение методикой и техникой научного труда, поэтому к ее оформлению предъявляются такие же требования, как к научной публикации.

ВКР является самостоятельным научно-практическим исследованием бакалавра и магистранта. При ее выполнении студент должен показать уровень своей теоретической подготовки, владение общетеоретической и специальной литературой, способность анализировать научную литературу, способность и умение самостоятельно решать на современном уровне задачи своей профессиональной деятельности, профессионально излагать специальную информацию, научно аргументировать и отстаивать свою точку зрения. По результатам защиты ВКР Государственная экзаменационная комиссия (ГЭК) решает вопрос о присвоении выпускнику степени бакалавра/магистра.

Данное методическое пособие поможет студентам, обучающимся в институте биологии и биотехнологии, оформить результаты научно-исследовательской деятельности в соответствии с требованиями, предъявляемыми к ВКР, а также подготовиться к их защите.

5

# **ГЛАВА 1. ПОДГОТОВКА И ЗАЩИТА ВЫПУСКНОЙ КВАЛИФИКАЦИОННОЙ РАБОТЫ**

# **1.1. Основные требования, предъявляемые к ВКР**

Выпускная квалификационная работа – это цельное, законченное исследование научного, научнометодического и (или) прикладного содержания конкретной области биологии или экологии. Она отражает умение выпускника анализировать научную литературу по разрабатываемой теме, планировать и проводить экспериментальную часть работы, обсуждать полученные результаты и делать обоснованные выводы, то есть самостоятельно решать поставленную научную проблему на основе достигнутого уровня фундаментальной, гуманитарной, профессиональной и профильной подготовки. Защита ВКР является обязательным видом итоговой государственной аттестации выпускника, средством определения уровня подготовки бакалавра и магистра, развития его творческих способностей, умения проводить самостоятельные исследования.

ВКР готовится на базе выпускающих кафедр, а также в организациях и научных учреждениях, являющихся базой производственных практик.<br>Тема исследования определяется

Тема исследования определяется научным руководителем в соответствии с направлением подготовки, научной тематикой кафедры (или тематикой родственного научного учреждения), по возможности с учетом интересов студента. Она должна соответствовать современному уровню развития науки и быть актуальной. Темы выпускных квалификационных работ утверждаются директором института на основании представлений соответствующих выпускающих кафедр. В связи с тем, что

6

научная работа выполняется на протяжении двух лет, то формулировка темы может корректироваться и уточняться.

При выполнении ВКР студент анализирует литературные данные, собирает фактический материал, проводит полевые или лабораторные исследования, рассматривает, обобщает и систематизирует полученные данные, оценивает научную и практическую значимость достигнутых результатов, делает выводы и планирует мероприятия по решению или устранению каких-либо проблем. Основой содержания ВКР является **принципиально новый материал, включающий описание новых фактов, явлений или обобщение ранее известных положений с другой научной позиции или в ином аспекте.**

Выпускник **несет полную ответственность за научную добросовестность и достоверность изложения результатов проведенного исследования.**

В целом ВКР должна отражать образовательный и культурный уровень выпускника института биологии и биотехнологии АлтГУ и свидетельствовать о наличии у него компетенций, присущих бакалавру и магистру в области биологии.

### **1.2. Условия допуска студентов к защите ВКР**

К защите ВКР допускается студент, не имеющий задолженностей по всем дисциплинам учебного плана, прошедший предзащиту на выпускающей кафедре.

ВКР должна быть написана и оформлена в соответствии с нижеизложенными требованиями, иметь отзыв научного руководителя (ПРИЛОЖЕНИЕ 1) и рецензию (для магистрантов) (ПРИЛОЖЕНИЕ 2).

### **1.3. Порядок утверждения темы ВКР**

Примерная тематика ВКР разрабатывается преподавателями выпускающих кафедр в соответствии с направлением подготовки и систематически обновляется с учётом научных интересов кафедры и работодателей. Студентам предоставляется право выбора темы работы. могут предложить свою тему, предварительно согласовав ее с научным руководителем.

Для выполнения ВКР назначается научный руководитель. При выполнении научной работы в другой организации, назначаются руководитель с кафедры и научный консультант из соответствующей организации.

После утверждения темы работы студент совместно с научным руководителем составляет ориентировочный план работы. В сроки, установленные научным руководителем, выпускник должен отчитываться о ходе подготовки и написания ВКР.

По предложению научного руководителя кафедра может привлекать консультантов по отдельным разделам ВКР. Консультантами могут быть преподаватели высших учебных заведений, а также научные работники и высококвалифицированные специалисты других учреждений и предприятий.

# **1.4. Порядок подготовки и представления ВКР к защите**

Не менее чем за месяц до защиты кафедра проводит предзащиту выпускной работы, при этом студенту важно учесть все замечания и пожелания, высказанные на предзащите.

За 20 дней до защиты студент обязан предоставить свою работу научному руководителю, который готовит письменный отзыв о работе обучающегося в период подготовки ВКР. В отзыве руководитель всесторонне характеризует качество ВКР, отмечает положительные стороны, особое внимание обращает на имеющиеся отмеченные ранее и не устраненные выпускником недостатки. При этом руководитель не выставляет оценку за ВКР, а только рекомендует ее к защите. На отзыве научного руководителя должна стоять дата не позднее, чем за 7 календарных дней до защиты.

Выпускные квалификационные работы по программам магистратуры подлежат рецензированию. Для проведения рецензирования ВКР направляется одному рецензенту, которым может быть преподаватель или сотрудник, имеющий ученую степень, работающий на другой кафедре АлтГУ, в другом вузе или организации. Как исключение, рецензентами могут быть лица без степени, являющиеся крупными специалистами в данной области.

На рецензии должна стоять дата не позднее, чем за 7 календарных дней до защиты. Образцы бланков рецензии и отзыва научного руководителя приведены в приложениях 1–2.

Не менее чем **за 5 дней до защиты** студент должен быть ознакомлен с отзывом руководителя и рецензией.

**Не позднее чем за 5 календарных дней до дня защиты ВКР** студент создаёт папку **для членов ГЭК** и отправляет её **секретарю ГЭК**. Название папки – «ФИО студента\_номер группы\_Защита ВКР» (*пример: Иванов И.И.\_7.103-1 гр\_Защита ВКР*).

В пакет документов, обязательных для данной папки, входят:

1) ВКР в электронной форме: отдельно титульный лист с подписью обучающегося – файл в формате PDF; полный текст ВКР – файл в формате PDF;

- 2) копия Отзыва руководителя ВКР в электронной форме – файл в формате PDF с подписью руководителя ВКР;
- 3) копия Рецензии ВКР в электронной форме (для магистратуры) – файл в формате PDF с подписью рецензента;
- 4) копия Справки «Антиплагиат» файл в формате PDF;
- 5) копия Заявления об ознакомлении с процедурой проверки ВКР через систему «Антиплагиат.Вуз» (ПРИЛОЖЕНИЕ 3);
- 6) копия Разрешения на размещение ВКР в электронно-библиотечной системе – файл в формате PDF (ПРИЛОЖЕНИЕ 4);
- 7) при необходимости:
	- Заявление об изъятии конфиденциальных сведений из электронной версии ВКР – файл в формате PDF (ПРИЛОЖЕНИЕ 5);
	- Заключение кафедры об изъятии конфиденциальных сведений из электронной версии ВКР – файл в формате PDF (ПРИЛОЖЕНИЕ 6);
- 8) текст доклада студента файл в формате Word.

Секретарь ГЭК совместно с техническим специалистом **не позднее чем за 2 календарных дня до дня защиты ВКР** обеспечивает размещение данного пакета документов в Курсе «Государственная итоговая аттестация (Защита ВКР)» для ознакомления председателем и членами государственной экзаменационной комиссии.

**На выпускающую кафедру** предоставляется следующий пакет документов:

1) отдельно титульный лист с подписью обучающегося – файл в формате PDF;

2) полный текст ВКР – файл в форматах .rtf и PDF;

3) текст ВКР с изъятыми страницами – файл в форматах .rtf и PDF.

### **1.5. Работа научного руководителя**

Научный руководитель **обязан**:

– предложить тему научного исследования;

– ознакомить студента с требованиями, предъявляемыми к ВКР;

– сориентировать студента в направлениях поиска необходимых литературных источников по выбранной им теме;

– консультировать студента по вопросу выбора адекватных методов исследования;

– систематически консультировать и контролировать работу студента;

– проверять выполняемую работу (по частям и в целом).

Научный руководитель **не обязан**:

– писать за выпускника текст его работы;

– исправлять грамматические ошибки в тексте;

– снабжать студента материалами для написания обзора литературы;

– проводить проверку работы на антиплагиат.

За все особенности работы, свидетельствующие об общеобразовательном уровне и его отношении к делу, выпускник несет **личную** ответственность, не разделяя ее с научным руководителем.

Невыполнение студентом указаний научного руководителя, уклонение от информации о ходе работы, неявка без уважительных причин на консультации дают руководителю и соответствующей кафедре основание не допускать студента до защиты ВКР.

### **1.6. Обязанности кафедры**

Распоряжением по деканату студенты закрепляются за кафедрами в соответствии с профилем подготовки. Кафедра назначает и утверждает научных руководителей и рецензентов ВКР, систематически контролирует ход исследований, заслушивая студентов на своих заседаниях.

При утверждении темы кафедра учитывает её<br>обеспеченность нужной литературой, возможность нужной литературой, возможность проведения соответствующих экспериментальных или полевых исследований.

Кафедра осуществляет распределение студентов на производственную практику в научно-исследовательские учреждения и другие организации с учетом темы их ВКР, а также предоставляет условия для проведения работы на собственной материально-технической базе.

защитой ВКР кафедра проводит предварительную защиту. После предварительной защиты заведующий кафедрой готовит выписку из заседания кафедры о допуске студентов к защите, которая передается в деканат.

## **1.7. Проверка на антиплагиат**

ВКР представляет собой самостоятельно выполненную обучающимся научную работу, демонстрирующую уровень подготовленности выпускника к профессиональной деятельности. Тексты ВКР по программам магистратуры и бакалавриата размещаются в электронно-библиотечной системе Университета, поэтому проверяются на объём заимствования (антиплагиат).

Самостоятельное выполнение студентом ВКР является необходимым условием эффективности образовательного процесса, а также в целом, развития у

обучающихся навыков самостоятельной учебно-научной работы. Под несамостоятельным выполнением ВКР понимается плагиат – умышленное присвоение авторства чужих идей или изобретений и публикация под своим именем чужого произведения, фрагментов чужих произведений без указания источника заимствования. Плагиат может осуществляться в двух видах:

– дословное изложение основного текста;

– парафраза – изложение чужого текста с заменой слов и выражений без изменения содержания заимствованного текста.

В представляемых ВКР объем правомерного заимствования предполагает использование в тексте наименований учреждений, органов государственной власти и местного самоуправления; ссылок на нормативные правовые акты; текстов законов; списков литературы; повторов, в том числе часто повторяющихся устойчивых выражений и юридических терминов; цитирования текста, выдержек из документов для их анализа, а также самоцитирования и т.п.

Проверка работ (в формате pdf) на наличие неправомерных заимствований осуществляется с помощью системы «Антиплагиат.ВУЗ» на выпускающей кафедре за 10 дней до даты защиты.

Работа считается прошедшей проверку с положительным результатом, если она соответствует следующим критериям:

– выпускные квалификационные работы бакалавров – не менее 60% оригинального текста;

– выпускные квалификационные работы магистрантов – не менее 70% оригинального текста.

Авторы работ, не прошедших проверку с использованием системы «Антиплагиат.ВУЗ» не допускаются до защиты, но имеют право на их доработку и повторную проверку в сроки, установленные учебным планом. При доработке автор не должен производить в работе изменения, направленные на обход алгоритмов проверки системы.

# **В случае получения отрицательного заключения при повторной проверке с использованием системы «Антиплагиат» работа к защите не допускается.**

Протокол проверки работы с использованием системы «Антиплагиат.ВУЗ» вкладывается в работу.

# **1.8. Защита ВКР**

Защита выпускных работ проводится на открытом заседании государственной экзаменационной комиссии, список членов которой утверждается приказом ректора АлтГУ. Председателя ГЭК утверждает Министерство науки и высшего образования РФ, его заместителем является директор института. В состав ГЭК также входят специалисты от каждой кафедры, представители работодателей и ответственный секретарь.

На защите могут присутствовать все заинтересованные лица (преподаватели и сотрудники соответствующих кафедр, выпускники студенты, родственники, специалисты учреждений, где выполнялась работа, работодатели и др.).

Защита работы производится в форме публичного доклада продолжительностью до 10 минут (на бумажном носителе доклад занимает 4–5 страниц текста, шрифт *Times New Roman*, размер шрифта 14, интервал 1,5) и с последующим ее обсуждением.

В начале доклада соискатель должен представить работу: «Уважаемый председатель! Уважаемые члены государственной экзаменационной комиссии! Разрешите представить вашему вниманию доклад на вышеназванную тему».

Примерная **структура доклада**:

– краткое обоснование актуальности, теоретической и практической значимости, новизны темы;

– цель и задачи (как в тексте ВКР);

– место проведения исследования;

– материалы и методы (коротко);

– анализ полученных результатов;

– выводы (рекомендации).

Доклад должен заканчиваться словами: «Доклад окончен. Спасибо за внимание!».

Доклад должен сопровождаться иллюстрациями в виде презентации. По ходу выступления докладчик должен обращаться к схемам, таблицам и рисункам в презентации.

К **презентации** предъявляются следующие требования:

– она должна соответствовать докладу, раскрывая и дополняя его;

– первый слайд презентации – титульный лист с указанием темы проекта, исполнителя, научного руководителя;

– слайды должны загружаться быстро без пауз (их объем не должен быть более 2–3 Мб);

– нежелательно использование без необходимости эффектов мультипликации (оптимальной настройкой эффектов анимации является появление в первую очередь заголовка слайда, а затем – текста по абзацам, при этом, если несколько слайдов имеют одинаковое название, то заголовок слайда должен постоянно оставаться на экране. Динамическая анимация эффективна тогда, когда в процессе выступления происходит логическая трансформация существующей структуры в новую структуру, предлагаемую вами;

– презентация должна быть выполнена на светлом фоне темными буквами; необходимо обходиться без «украшательств» (дизайн должен быть простым и лаконичным, не следует увлекаться яркими шаблонами, информация на слайде должна быть контрастна фону, а фон не должен затенять содержимое слайда);

– все заголовки должны быть в едином стиле (цвет, шрифт, размер, начертание); текст для заголовков должен быть размером 24–36 пт, точку в конце заголовков не ставить;

– для оформления текста презентации следует использовать стандартные, широко распространенные пропорциональные шрифты, такие как *Arial, Tahoma, Verdana, Times New Roman* и др. В одной презентации допускается использование не более 2–3 различных шрифтов, хотя в большинстве случаев вполне достаточно и одного. Размер шрифта для информационного текста 18– 22 пт, т.к. шрифт менее 16 пт плохо читается при проекции на экран. Жирный шрифт, курсив и CAPS LOCK использовать только для выделения. Текст на слайдах форматируется по ширине.

– таблицы, рисунки должны быть пронумерованы, названы и упомянуты в докладе, к их оформлению применимы общие требования;

– не рекомендуется использование более 20 слайдов;

– не следует вставлять в презентацию целиком или частично текст доклада (кроме цели, задач и выводов), т.к. презентация является **дополнением и иллюстрацией** к докладу, а не повторением его;

– имя файла презентации – фамилия докладчика на русском языке.

Для настройки временного режима презентации используется меню: Показ слайдов / Режим настройки

времени. Предварительно надо определить, сколько минут требуется на каждый слайд. Очень важно не торопиться при докладе и четко произносить слова. Презентация поможет вам представить доклад, но она не должна его заменить. Можно распечатать некоторые ключевые слайды в качестве раздаточного материала.

Чтобы избежать конфузов и недоразумений следует учитывать совместимость разных версий *PowerPoint,* операционных платформ *Windows*. Поэтому презентацию нужно сохранить в PDF-формате и сдать заранее*.*

После доклада все присутствующие (члены ГЭК, аудитория) задают автору вопросы по содержанию работы, а также по фундаментальным вопросам биологии, связанным с темой работы. **Отвечать на вопросы необходимо кратко и по существу**.

После ответов обучающегося на вопросы секретарь ГЭК зачитывает отзыв, в котором излагаются особенности данной работы, отношение обучающегося к своим обязанностям, а также оглашает рецензию с указанием замечаний и пожеланий. Затем называется процент оригинальности текста работы (справка на антиплагиат). После этого докладчику предоставляется слово для ответа на замечания.

В конце защиты автору предоставляется заключительное слово, в котором он обычно выражает благодарности научному руководителю, преподавателям и организации, где выполнялась работа.

# **ВКР оценивается по следующим параметрам:**

– качество содержательной части работы;

– соответствие оформления текста работы установленным требованиями и качество иллюстративного материала;

– качество представленного доклада;

– глубина и полнота ответов на вопросы;

– оценка рецензента.

Результаты защиты выпускной квалификационной работы оцениваются на закрытом заседании Государственной экзаменационной комиссии по окончании защиты отметками «отлично», «хорошо», «удовлетворительно» и «неудовлетворительно». Оценки объявляются в тот же день после защиты.

ГЭК решает также вопрос о рекомендации материалов, полученных в ходе выполнения ВКР, к опубликованию или к внедрению и выносит решение о рекомендации выпускников для продолжения обучения в магистратуре/аспирантуре.

Студент, не защитивший в установленный срок ВКР, отчисляется из университета и получает академическую справку.

# **ГЛАВА 2. СТРУКТУРА ВЫПУСКНОЙ КВАЛИФИКАЦИОННОЙ РАБОТЫ**

Выпускная квалификационная работа должна включать следующие структурные элементы: введение, 3– 4 главы, выводы, практические рекомендации (если есть), библиографический список и приложение (при необходимости).

Выпускная квалификационная работы обязательно должны иметь титульный лист, список сокращений (если это необходимо) и содержание. Общий объем выпускной работы должен быть не менее 50 страниц.

#### **2.1. Титульный лист**

Титульный лист является **первой** страницей выпускной квалификационной работы, с него начинается нумерация, но номер страницы при этом не выставляется. Образец титульного листа приводится в ПРИЛОЖЕНИИ 7, в электронном виде его можно взять на кафедре, где выполнялась научная работа.

#### **2.2. Список сокращений**

Если в тексте используются сокращения устойчивых сочетаний терминов в количестве более 10, то рекомендуется составить список сокращений, который размещается на второй странице.

#### **2.3. Содержание**

Содержание располагается непосредственно за титульным листом, если отсутствует список сокращений. Оно отражает структуру работы и должно включать

введение, наименование всех глав и разделов основной части, выводы, библиографический список, приложение (если необходимо). **Названия всех глав и разделов текста, а также их оформление должны точно соответствовать заголовкам в тексте работы.** Содержание можно создавать с помощью опции «Ссылки» или «Оглавление».

Примеры содержания научных работ по профилям подготовки приведены в ПРИЛОЖЕНИИ 8**.**

#### **2.4. Введение**

Введение располагается за содержанием. Это раздел, в котором в краткой форме дается общая характеристика проблемы, актуальность, новизна, теоретическая и практическая значимость. В конце введения формулируется *цель* исследования и *задачи*, которые необходимо решить для ее достижения.

Цель работы должна соответствовать теме (названию) выпускной квалификационной работы, а задачи формулируются в соответствии с названиями разделов или глав основной части. Задачи обычно формулируются в виде перечисления (изучить…, оценить …, выявить …, описать…, установить…, сравнить…, охарактеризовать … и т.п.).

Рекомендуемый объем введения – 1–2 страницы текста.

#### **2.5. Основная часть**

Это самая объемная часть работы, состоящая из нескольких глав, включающих обзор литературы по теме исследования; описание материалов (характеристика природных условий, объектов исследования, структуры

производства и пр.) и методов исследования; анализ результатов исследования и их обсуждение.

# **2.5.1. Обзор литературы**

В главе, посвященной обзору литературы по теме<br>сования, приводится анализ отечественных и исследования, приводится анализ отечественных и зарубежных источников. Проблему следует рассмотреть всесторонне, а ее анализ должен подводить к обоснованию и раскрытию сформулированных в работе цели и задач исследования. **Не допускается называть эту главу «Литературный обзор»,** её название должно соответствовать теме исследования.

Текст главы должен быть структурирован, логично изложен, не содержать полного заимствования текста из литературного источника. **Необходимо сопровождать текст ссылками на авторов литературных источников**.

Следует избегать повторения общеизвестных положений, понятий и терминов, имеющихся в учебниках и учебных пособиях. Пояснять необходимо только малоизвестные или разноречивые понятия, делая ссылку на авторов, высказывающих разные мнения по одному и тому же вопросу.

Для написания обзора литературы по теме исследования необходимо использовать публикации в научных журналах, монографии, сборники и материалы конференций различного уровня, авторефераты, электронные источники, базы данных и т.п. Не следует включать в обзор литературы учебные пособия и учебники, а также сведения, взятые на популярных сайтах в Интернете без ссылки на авторов. Выпускная квалификационная работа должна включать только одну главу с анализом литературы.

Рекомендуемый объем данной главы – 10–15 страниц текста.

# **2.5.2. Материалы и методы исследования**

Глава должна содержать сведения об объектах исследования, методах сбора и анализа материала, методах математической обработки результатов. В главе следует указать место сбора материала, время проведения научноисследовательской работы, объем собранного материала. Если работа проводилась не только на кафедре, но и в других научных учреждениях (лабораториях, НИИ, ВУЗах), то их необходимо указать.

Для экологических, ботанических и зоологических работ при необходимости в главу «Материалы и методы исследования» включается раздел «Природные условия района исследования», в котором приводятся сведения о географическом положении, природном районировании, геоморфологии, гидрологии, климате, почвах, растительном и животном мире изучаемой территории.

Общепринятые стандартные методы исследования не описываются подробно, но обязательно сопровождаются ссылками на литературный источник; остальные методики требуют краткого, но точного описания, также со ссылками. Для оригинальных и модифицированных методик следует привести сведения, обосновывающие их применение (отсутствие стандартных методик, успешное использование в предыдущих работах, на большом материале и пр.).

Количественные данные, характеризующие объекты исследования, оформляются в виде таблицы. Обязательно указывать объем собранного и обработанного материала и количество повторностей в экспериментах. Можно привести схему эксперимента. Для экологических,

ботанических и зоологических работ рекомендуется приложить карту-схему района исследования.

В этом же разделе могут быть представлены благодарности за помощь в сборе и обработке материала, экспертные оценки, результаты проверки валидности определения биологических объектов (для ботанических и зоологических работ) сторонними специалистами.

Рекомендуемый объем данной главы – 7–10 страниц текста.

### **2.5.3. Результаты исследования и их обсуждение**

Основной раздел работы, включающий результаты<br>енных наблюлений или экспериментов собственных наблюдений или экспериментов исследователя, может состоять из 1–2 глав в зависимости от поставленных задач, что должно найти отражение в их названиях. **Данная глава должна иметь название, соответствующее теме (названию) ВКР.**

В этом разделе работы проводится обобщение и оценка лично полученных автором результатов исследования, включающих оценку решения поставленных задач, предложения и практические рекомендации, сравнение полученных результатов с аналогичными данными из информационных источников, выявление закономерностей, противоречий, изменений и т.п.

Описание результатов должно быть четким, ясным, с применением научно-технических терминов, установленных в международных стандартах, терминологических публикациях, государственных стандартах. Географические названия должны соответствовать названиям, содержащимся в справочниках «Административно-территориальное деление России» и «Атлас мира», а также реальным названиям населенных пунктов.

Для иллюстрации текста и подтверждения<br>мерностей и тенлениий выявленных закономерностей и тенденций, выявленных исследователем, используется цифровой материал в виде таблиц, графиков, диаграмм разного вида. Для наглядности также могут использоваться рисунки, схемы, фотографии.

Количественные данные должны быть обработаны статистически. Они должны быть представлены в виде общепринятых показателей описательной статистики и статистики вывода: среднее арифметическое (М). вывода: среднее арифметическое (М), стандартная ошибка (SE). Общепринято среднее арифметическое и стандартную ошибку указывать до первого знака после запятой. Выборки данных желательно проверять на нормальность распределения, после чего к ним могут быть применены параметрические либо непараметрические методы сравнения. Различия значений исследуемых параметров считаются статистически значимыми при 95% пороге вероятности (р<0,05), на уровне выраженной тенденции при 90% пороге вероятности (р<0,1), на уровне тенденции при 80% пороге вероятности (р<0,2). Для определения статистической значимости различий между долями (это касается качественных признаков) используется критерий хиквадрат  $(\chi^2)$  Пирсона. Проценты выражают целыми числами.

Рекомендуемый объем данной главы (или глав) – 15–20 страниц текста.

#### **2.6. Выводы**

Выпускная квалификационная работа, содержащая анализ фактического материала, должна заканчиваться выводами. Они формулируются в виде кратких тезисов с нумерацией отдельных пунктов. *Выводы по смыслу должны соответствовать поставленным задачам*; их

количество (в среднем 3–5) обычно совпадает. Иногда по одной задаче делается 2–3 вывода.

В реферативных работах используется **заключение**. Оно должно содержать последовательное краткое изложение теоретических и практических материалов по результатам выполненного анализа литературных источников, оценку полноты решения поставленных задач, рекомендации по конкретному использованию результатов работы. Рекомендуемый объем заключения 1–2 страницы.

### **2.7. Практические рекомендации**

Практические рекомендации могут быть представлены в работах, имеющих четко выраженный прикладной характер. Они обычно касаются технологических аспектов воспроизводства биологических объектов, ухода за ними и т.д.

#### **2.8. Библиографический список**

Библиографический список:

– является органической частью любой учебной или научно-исследовательской работы и размещается после заключения или выводов;

– позволяет автору документально подтвердить достоверность и точность приводимых в тексте заимствований: таблиц, иллюстраций, формул, фактов, цитат и т.п.;

– характеризует степень изученности конкретной проблемы автором;

– представляет самостоятельную ценность, так как может служить справочным аппаратом для других исследователей;

– является простейшим библиографическим пособием.

Расположение литературы в списке осуществляется по алфавиту и обязательно нумеруется.

Библиографическое описание источника состоит из унифицированных по составу и последовательности сведений о документе или его части, полностью его идентифицирующих. В списке литературы следует приводить все обязательные, а иногда факультативные сведения о документе.

Детали оформления библиографических описаний приведены в пункте 3.10 и ПРИЛОЖЕНИИ 9.

# **2.9. Приложение**

В Приложение рекомендуется включать:

– материалы иллюстративного и вспомогательного характера – таблицы, рисунки, фотографии, схемы, анкеты, энцефалограммы и т.п., занимающие большой объем;

– дополнительные формулы и расчеты;

– описания установок, аппаратуры и приборов, применяемых при проведении экспериментов;

– инструкции, методики, разрабатываемые в процессе выполнения работы;

– распечатки программ;

– протоколы испытаний;

– акты внедрения;

– самостоятельные материалы и документы конструкторского, технологического и прикладного характера.

На все приложения в тексте работы должны быть даны ссылки. Приложения располагают в порядке ссылок на них в тексте.

### **2.10. Последний лист ВКР**

На последнем листе ВКР студент подтверждает самостоятельное выполнение им научных исследований и наличие ссылок на использованные источники литературы. Образец оформления последнего листа ВКР представлен в ПРИЛОЖЕНИИ 10.

# **ГЛАВА 3. ПРАВИЛА ОФОРМЛЕНИЯ ВЫПУСКНОЙ КВАЛИФИКАЦИОННОЙ РАБОТЫ**

### **3.1. Общие требования**

Работа выполняется печатным способом на одной стороне листа белой бумаги формата А4 через полуторный<br>межлустрочный интервал: выравнивание текста интервал: выравнивание текста осуществляется по ширине.

Текст работы следует печатать, соблюдая следующие размеры полей: левое поле – 30 мм, правое – 15 мм, верхнее и нижнее – по 20 мм. Абзацный отступ должен быть одинаковым на всех страницах и равен 1,25 мм. Шрифт – цвет черный, размер – 14 кегль, начертание – обычное, *Times New Roman*, в том числе и в заголовках. Для оформления текста внутри таблиц, подписей к рисункам, приложения и др. допускается использовать шрифт 12 кеглем.

Разрешается использовать компьютерные возможности акцентирования внимания на определенных терминах, формулах, применяя выделение шрифта курсивом, используя жирный шрифт и подчеркивание.

### **3.2. Изложение текста работы**

**Общие требования к тексту.** Текст работы должен быть кратким, четким и не допускать различных толкований. Работа выполняется в единой стилевой манере. Все знаковые и языковые средства в работе должны соответствовать нормам и правилам русского языка (лексическим, словообразовательным, синтаксическим, стилистическим).

Текст должен быть разбит на смысловые единицы, выделяемые абзацными отступами. **Абзац не должен** 

**состоять из одного предложения!** Соседние абзацы должны быть логически связаны.

Не принято использовать в тексте работы первую форму единственного числа («я считаю», «я предлагаю» и т.п.). Рекомендуется излагать материал от первого лица множественного числа («по нашему мнению», «мы полагаем» и т.п.) или в безличной форме («принято считать», «недавно доказано» и т.п.).

**Терминология.** В работе должны применяться научно-технические термины, обозначения и определения, установленные соответствующими стандартами, а при их отсутствии – общепринятые в научной литературе. Если в работе принята специфическая терминология, то в начале (перед введением) должен быть перечень принятых терминов с соответствующими разъяснениями столбцом). Слева в алфавитном порядке приводят сокращения, условные обозначения, символы, единицы физических величин и термины, справа – их детальную расшифровку. Перечень включают в содержание документа. Не допускается применение оборотов разговорной речи, техницизмов и профессионализмов.

**Названия биологических объектов** (микроорганизмов, растений и животных) в тексте пишут по-латыни. Все латинские названия пишут в тексте курсивом. Первый раз в тексте видовое название живого организма пишут полностью, с указанием автора его описавшего. При повторном употреблении данного названия следует писать родовое название только одной прописной буквой с точкой, а видовое – полностью со строчной буквы (например, первое упоминание *– Elytrigia repens,* второе *– E. repens*). При написании подряд нескольких видовых названий, относящихся к одному и тому же роду, обычно приводят сокращенное название рода у всех видов, кроме первого, даже если второй,

третий и последующие виды впервые упоминаются. Однако если разные роды начинаются на одну букву алфавита¸ во избежание путаницы, нужно приводить названия рода без сокращений.

Фамилия автора, описавшего вид, (а также год описания) не входит в состав научного названия, но увеличивает номенклатурную точность. Поэтому фамилию автора необходимо приводить в работах в области систематики, флористики и фаунистики всех групп живых организмов. Фамилия автора, впервые опубликовавшего название, пишется по-латыни в сокращенной общепринятой форме после научного названия, (например, в зоологии – *Apodemus sylvaticus* L., 1758; в ботанике – *Elytrigia repens* L.) Если авторов двое, их фамилии разделяют предлогом *et (ex,* если один предложил название, а другой – действительно обнародовал). При трех и более авторах приводят фамилию первого со словами *et al.* Обычно автора (-ов) приводят только при первом упоминании вида, в дальнейшем опускают.

Обозначения штаммов, генов, генотипов, фенотипов, плазмид, бактерий, бактериофагов, ферментов и т.п. пишут слитно (ген *rесА,* аллель *lexA*)*.*

**Фамилии, названия учреждений, организаций, фирм, изделий и др. собственные имена** в тексте работы приводятся на языке оригинала. Допускается транслитерировать собственные имена и приводить название организации в переводе на русский язык с добавлением (при первом упоминании) оригинального названия.

**Сокращения.** В тексте разрешаются однотипные, унифицированные общепринятые сокращения – и др., и пр., и т.д., и т.п.; при датах – г., гг., в., вв. Можно использовать специальные буквенные аббревиатуры: при первом упоминании в тексте пишут полное название, а в

скобках дают буквенную аббревиатуру и далее уже используют только аббревиатурную форму.

*Например:* Фиксированный комплекс действий (ФКД) – центральное понятие этологии. Иногда ФКД может осуществляться и в отсутствие знаковых стимулов.

При ссылках с цифрами, если название элемента работы введено в строй предложения, то его пишут полностью, если оно дается в скобках, его следует сократить.

*Например:* В таблице 1 представлены данные …. На рисунке 1 показано изменение температуры ...

Освещенность в течение дня неодинакова в различных типах леса (рис. 2). Площадь листьев тополя увеличивается после обрезки (табл. 3).

Сокращения распространенных единиц измерения применяют только с цифрой, но при этом точка как знак сокращения не ставится. Например: 10 см, 2 км, 50 кг, 15 т, 100 г, 25 л и т.д. Допускаются сокращения единиц измерения в тексте таблицы.

**Употребление чисел.** Числа в тексте могут быть написаны в виде цифр, слов или буквенно-цифровой форме (первый, один, 10-й). Предел величин обозначают в тексте предельными числами, между которыми ставят или предлоги «от» и «до». Знак «тире» не применяется, если хотя бы одно из предельных чисел отрицательное. Порядковые числительные пишутся арабскими цифрами с падежным окончанием, которое должно быть однобуквенным, если последней букве предшествует гласная (6-*й*); и двухбуквенным, если последней букве предшествует согласная (6-*го*). С римскими цифрами наращивание падежного окончания никогда не употребляется. Числительные «во-первых», «во-вторых» и т.п. пишутся словами. **Предложение с цифры начинать нельзя.**

В тексте работы не допускается употреблять математические знаки и символы без цифр: <, >, =,  $\neq$ ,  $\leq$ ,  $\geq$ , №, % и др.

*Например*: следует писать: «номер опыта», но не «№ опыта»; «процент выхода», но не «% выхода» и т.д. В то же время следует писать «влажность –  $8\%$ ».

Знак № не ставится перед порядковыми номерами таблиц, рисунков, глав и пр.

В случае возникновения двойного смысла (при наличии в предложении тире) вместо знака «–» следует употреблять слово «минус».

Числовые значения величины и ее погрешности (отклонения) необходимо записывать с указанием одной и той же единицы физических величин.

*Например***:** правильно – 17,0±0,2; неправильно – 17±0,2 или 17,00±0,2.

**Единицы физических величин.** В работе обязательно применение Международной системы единицы единиц (SI, в русской транскрипции СИ), а также десятичных кратных и дольных от этих единиц. Допускается применять с единицами СИ внесистемные единицы, их сочетания с единицами СИ, а также нашедшие широкое применение на практике десятичные кратные и дольные от этих единиц. Следует применять либо русские, либо международные обозначения единиц, но не одновременное применение обоих.

В тексте документа числовые значения величин с обозначением единиц физических величин и единиц счета следует писать цифрами, а числа без обозначения физических величин и единиц счета от единицы до девяти – словами.

*Например:* Синтез проводят в двугорлой колбе на 100 см<sup>3</sup> . ДНК должна пройти восемь циклов деметилирования, прежде чем откроется для экспрессии ген ацетилхолинэстеразы.

Единица физической величины одного и того же параметра в пределах текста должна быть постоянной. Если приводится ряд числовых значений, выраженных в одной и той же единице физической величины, ее указывают только после последнего числового значения (*например,* 50, 65, 80 мкм). Если в тексте приводится диапазон числовых значений физической величины, то единица этой величины указывается после последнего числового значения диапазона (*например:* от 1 до 5 мл, от –10 до +60 мА). Недопустимо отделять единицу физической величины от числового значения (переносить на разные строки или страницы).<br>Дробные числа следуе

числа следует приводить в виде десятичных дробей, но если это невозможно, допускается записывать числовое значение в виде простой дроби в одну строчку через косую черту, например,  $5/32$ ;  $1/(A + B)$  $+ C_1$ ).

### **3.3. Нумерация и оформление структурных элементов работы**

Каждый структурный элемент работы (введение, содержание, главы основной части, выводы (заключение), библиографический список, приложение) *начинают с новой страницы.* Основную часть работы следует делить на главы, подглавы и пункты. При необходимости пункты могут делиться на подпункты. При делении текста на пункты и подпункты необходимо, чтобы каждый из них содержал законченную информацию.

Главы, подразделы, пункты и подпункты следует нумеровать арабскими цифрами. Номера подразделов, пунктов и подпунктов включают последовательно порядковые номера соответствующих глав, подразделов и пунктов, разделенные точками.

### *Например:*

**1. –** глава

**1.1. –** подраздел первой главы

**1.1.1. –** первый пункт первого подраздела первой главы;

Главы, подразделы, пункты и подпункты должны иметь содержательные, но краткие заголовки.

**Заголовки** структурных элементов работы (введение, содержание, названия глав, выводы, приложение) располагаются в середине строки (**выравнивание по центру**), без точки в конце и печатаются прописными буквами, жирным шрифтом, без подчеркивания.

Заголовки подразделов, пунктов и подпунктов следует начинать с прописной буквы, остальные буквы в названии – строчные (как в предложении), не подчеркивая, без точки на конце (выравнивание по центру), жирным шрифтом.

Перед названием главы пишется слово «ГЛАВА» прописными буквами (ПРИЛОЖЕНИЕ 8). Между названием главы и текстом (подраздела и текста, пункта и текста и т.д.) должна быть пустая строка. Межстрочный интервал в заголовках такой же, как и в тексте (полтора интервала). Подчеркивать заголовки и переносить слова в заголовке не допускается. Если заголовок состоит из двух предложений, их разделяют точкой.

Не допускается помещать заголовок отдельно от последующего текста. На странице, где приводят заголовок, должно помещаться не менее двух строк последующего текста. В противном случае подраздел начинают со следующей страницы.

### **3.4. Нумерация страниц**

Страницы работы нумеруют арабскими цифрами, соблюдая сквозную нумерацию по всему тексту документа, включая библиографический список и приложения.

Нумерация страниц начинается с титульного листа, на котором цифра «1» не ставится. На следующей странице проставляется цифра «2». Далее весь последующий объем ВКР нумеруется по порядку. Порядковый номер печатается в правом нижнем углу страницы.

#### **3.5. Рисунки**

Количество иллюстраций, помещаемых в работу должно быть достаточным для того, чтобы придать тексту ясность и конкретность. Все иллюстрации (схемы, графики, рисунки, диаграммы, фотографии и т. д.) **в тексте именуются рисунками.** Иллюстрации могут быть и черно-белые и цветные.

Рисунки следует располагать непосредственно после первой ссылки на них в тексте или на следующей странице, а при необходимости (большой объем рисунка) – в приложении. Фотографии должны быть отсканированы и также вставлены по ходу текста. На все рисунки в работе должны быть обязательно даны ссылки.

Не нужно размещать рисунки сразу после заголовка или непосредственно перед ним. Рисунки следует размещать так, чтобы их можно было рассматривать без поворота документа или с поворотом по часовой стрелке.

Размер рисунка должен соответствовать степени его информативности. Так, упрощенная схема с небольшим количеством обозначений должна занимать только часть листа формата А4, в тоже время сложный рисунок со

множеством обозначений может быть достаточно крупным и занимать полностью лист формата А4.

Нумерация рисунков должна быть сквозной по всей работе (за исключением рисунков в приложении). Все рисунки должны иметь названия. Перед рисунком и после его названия пропускается одна строка. Подпись к рисунку располагают по центру. Размер подписи к рисунку может быть уменьшен до 12 кегля.

### *Например:*

Рис. 3. Строение двигательного нейрона: 1– перикарион; 2 – аксон и нервное волокно; 3 – нервное окончание на мышце; 4 – дендриты

Рис. 5. Строение зерновки пшеницы в разрезе: а – продольный разрез; б – поперечный разрез

Рис. 8. Динамика прорастания семян: -------------- – контроль; - - - - - - – опыт

Очень часто в качестве иллюстраций используются цветные круговые, столбчатые и другие диаграммы. Необходимо подбирать цвета диаграммы таким образом, чтобы они хорошо различались. Не рекомендуется использовать диаграммы на основе цвета для шести и более факторов.

Не следует без необходимости дублировать один и тот же материал в разных видах иллюстраций, например, в графике и диаграмме, в рисунке и таблице. Нужно выбрать ту форму подачи материала, которая является наиболее наглядной. Разрешается подавать одни и те же данные поразному в тексте ВКР и в докладе, например, в тексте работы помещается таблица, а в докладе эти же данные представляются в виде цветной диаграммы.
В обзоре литературы или в экспериментальной части могут быть приведены рисунки, взятые из других источников. В названиях таблиц и рисунков при этом необходимо делать соответствующие ссылки на авторов:

# *Например:*

# Рис. 17. Схема контроля биосинтетических путей у бактерий (по Кулаеву, 1974)

Графические зависимости изображают либо одинаковыми сплошными линиями, либо разными линиями. Кривые нумеруют арабскими цифрами, которые разъясняют под рисунком. Надписывать кривые следует лишь в тех случаях, когда надписи очень краткие.

Числовые значения на осях координат должны иметь минимальное число значащих цифр (не более трех), в связи с чем может возникнуть необходимость в использовании десятичного множителя. Например, не 0,00004, a  $4\times10^{-5}$ .

Если обе шкалы начинаются с нуля, то нуль на их пересечении ставят один раз. Если шкалы начинаются с разных величин, то у начала каждой шкалы ставят свою начальную величину. Необязательно подписывать все деления.

Когда на графике показывают экспериментальные точки, то допускается проведение штриховых линий до пересечения с осями координат для более легкого определения положения точки.

Критерии выбора масштаба на осях координат:

– экспериментальные точки не должны сливаться друг с другом и по возможности располагаться по диагонали графика;

– ошибка измерения должна соответствовать на графике не более чем одному наименьшему делению;

– координаты любой точки на графике должны легко определяться без соответствующих расчетов.

## **3.6. Таблицы**

Для лучшей наглядности и удобства сравнения цифровых показателей применяют таблицы.

**Размещение таблиц***.* Таблицу помещают в тексте по ходу изложения, по возможности, сразу после первой ссылки на нее или на следующей странице, а при необходимости – в приложении. Допускается помещать таблицу вдоль длинной стороны листа. Таблицу размещают таким образом, чтобы её можно было читать без поворота или с поворотом по часовой стрелке. Между названием таблицы и предыдущим текстом, а также после таблицы пропускается одна строка.

**Нумерация и наименование таблиц**. Слово «Таблица» печатают полностью, справа над таблицей, начиная с прописной буквы. Далее указывают номер таблицы арабскими цифрами без знака №. После номера таблицы точку не ставят.

Нумерация таблиц должна быть сквозной по всей работе (за исключением таблиц в приложении). На следующей строке после слова «Таблица» печатают название таблицы с абзацного отступа, с прописной буквы, без подчеркивания, выравнивание по центру. В конце названия точку не ставят. После названия таблицы строка не пропускается. Название таблицы должно отражать ее содержание, быть точным и кратким.

Заголовки столбцов таблицы записываются параллельно строкам таблицы. При необходимости допускается вертикальное положение заголовков. В конце заголовков и подзаголовков столбцов знаки препинания не ставят. Допускается применять размер шрифта в таблице

меньший, чем в тексте (12 кегль); текст в таблице печатается через одинарный интервал. Название заголовков должно быть выровнено по центру ячейки.

## *Например:*

Таблина 1

Экологический состав травостоя луговых степей

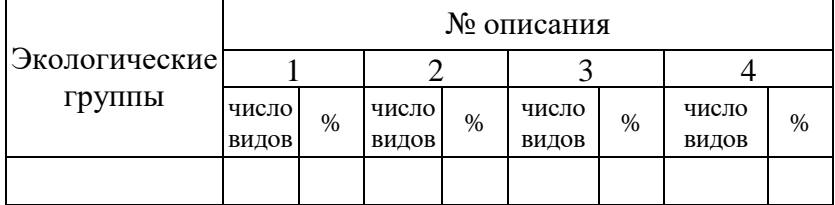

**Перенос таблиц.** Если таблица прерывается и её продолжение переносится на следующую страницу, то после шапки таблицы делают дополнительную строку и нумеруют графы.

## *Например:*

Таблица 1

Токсический эффект наиболее распространенных загрязнителей гидросферы

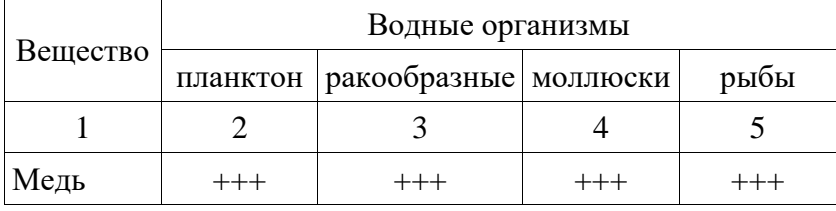

Продолжение (или окончание) таблицы 1

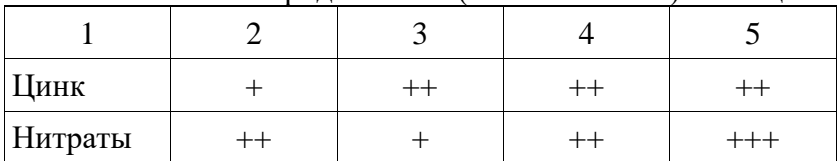

Примечание: – токсичность отсутствует; + – очень слабая токсичность; ++ – слабая токсичность; +++ – очень сильная токсичность.

**Оформление цифровых данных.** Если цифровые данные в столбцах таблицы выражены в различных единицах, то эти единицы указывают в заголовке каждого столбца через запятую. Если все параметры, размещенные в таблице, выражены в одних и тех же единицах, то обозначение единицы измерения помещают после заголовка.

Слова «более», «не более», «менее», «не менее», «в пределах» следует помещать рядом с наименованием соответствующего показателя (после единицы измерения) в боковике таблицы или заголовке столбца.

Повторяющийся в столбце таблицы текст, состоящий из одного слова, допускается заменять кавычками, если строки в таблице не разделены линиями. Если повторяющийся текст состоит из двух и более слов, то при первом повторении его заменяют словами «то же», а далее – кавычками.

Если повторяется лишь часть фразы, допускается эту часть заменять словами «то же» с добавлением дополнительных сведений. Не допускается ставить кавычки вместо повторяющихся цифр, знаков, математических и химических символов.

**Числовые значения величин в одном столбце должны иметь, как правило, одинаковое количество десятичных знаков для всех значений величин**. Числовые значения в столбцах располагают по центру ячейки.

При наличии небольшого по объему цифрового материала его нецелесообразно оформлять таблицей, а следует давать текстом, располагая цифровые данные в виде колонок.

Если автор **не располагает сведениями** для заполнения той или иной ячейки таблицы, то ставится

многоточие (...). Если же не наблюдалось изучаемое явление, то ставится тире (-).

На все таблицы должны быть приведены ссылки в тексте, принцип оформления которых тот же, что и для иллюстраций: при введении в строй предложения слово «таблица» пишется целиком, при использовании в скобках его сокращают (табл. 1). Анализируя таблицу в тексте, не следует повторять ее тематический заголовок  $\overline{M}$ пи подробно пересказывать ее содержание. Нужно сделать обобщающий вывод, обратить внимание на отдельные цифровые данные, сопоставить их.

Не допускается начинать или заканчивать главу (подраздел, пункт, подпункт) рисунком или таблицей.

## 3.7. Формулы и уравнения

Уравнения и формулы следует выделять из текста в отдельную строку. Выше и ниже каждой формулы или уравнения должно быть оставлено не менее одной свободной строки. Если уравнение не умещается в одну строку, то оно должно быть перенесено после знака равенства (=) или после знаков плюс (+), минус (-), умножения (x), деления  $\left( \cdot \right)$ или /) или ЛРУГИХ математических знаков, причем знак в начале следующей строки повторяют.

Шрифт в формулах должен соответствовать 14 качестве следует применять кеглю.  $\mathbf{R}$ символов соответствующими обозначения. установленные государственными стандартами. При обозначении величин в основном используют буквы латинского и греческого алфавитов. При использовании скобок в первую очередь применяют круглые скобки, затем квадратные, далее фигурные.

41

Символы химических элементов и химические формулы пишут буквами латинского алфавита. Ионный заряд обозначают арабской цифрой и знаком плюс или минус  $(K^+, Ca^{2+})$ . Перенос формул нельзя производить на знаках связи. Не переносятся структурные формулы.

значений Пояснение **CUMBOTOR**  $\overline{M}$ **ЧИСПОВЫХ** коэффициентов надо приводить непосредственно под формулой в той же последовательности, в которой они даны в формуле. Первая строка расшифровки должна начинаться со слова «где» без двоеточия после него. В расшифровку приведенных в формуле буквенных величин включают все обозначения.

## Например:

Численность насекомых на единицу площади формуле, предложенной  $J\!I.\Gamma.$ рассчитывалась  $\Pi$ O Динесманом (1966):

 $X = N/2RLn$ .

 $(1)$ 

где X - количество насекомых на 1 м<sup>2</sup>: N - число насекомых, пойманных при кошении; R - радиус сачка в метрах; L - средняя длина пути, проходимого обручем сачка по травостою при каждом взмахе; n - число взмахов сачка.

Формулы, следующие одна за другой и He разделенные текстом, отделяют запятой. Формулы в работе следует нумеровать порядковой нумерацией в пределах всего документа арабскими цифрами в круглых скобках в крайнем правом положении на строке (см. пример выше). Если в тексте одна формула, то ее не нумеруют.

Формулы, помещаемые в приложениях, должны нумероваться отдельной нумерацией арабскими цифрами в пределах каждого приложения с добавлением после

каждой цифры обозначения приложения, например, «...формула (1) ПРИЛОЖЕНИЯ 2...».

Ссылки в тексте на порядковые номера формул дают в скобках, например, в формуле (1)...

Допускается выполнение формул рукописным способом черной ручкой со шрифтом высотой не менее 2.5 мм. Применение машинописных и рукописных символов в одной формуле не разрешается.

## 3.8. Цитаты и библиографические ссылки

Обычно, чтобы усилить какую-то мысль, развить дискуссию, опровергнуть утверждение и пр. используются цитаты, при этом важно соблюдать основные правила цитирования:

1. Цитата – точная, буквальная выдержка из какогонибудь текста.

2. Шитаты должны применяться тактично  $\Pi$ <sup> $\Omega$ </sup> принципиальным вопросам и положениям.

3. Не рекомендуется обильное цитирование (употребление двух и более цитат подряд).

4. Не допускается соединять две цитаты в одну. Это равносильно поллелке.

5. Цитировать авторов необходимо только по их произведениям. Когда источник не доступен, разрешается воспользоваться цитатой этого автора, опубликованной в каком-либо другом издании. В этом случае ссылке должны предшествовать слова: Цит. по кн.: ...; Цит. по ст.: ... .

## Например:

Вот что писал по этому поводу известный эколог Ч. Элтон (Elton, 1947, цит. по ст.: Кержер, Коротяев, 2004): «Систематика - главная основа любого исследования; без неё эколог беспомощен, и вся его работа может оказаться бесполезной».

Изучая губок, И.И. Мечников стремился «...составить представление о последовательных генеалогических ступенях развития пищеварительного аппарата...» (цит. по кн.: Мечников, 1950, с. 273).

6. При цитировании нужно соблюдать точное соответствие цитаты источнику. Допустимы лишь следующие отклонения:

– могут быть модернизированы орфография и пунктуация по современным правилам, если это не индивидуальная орфография или пунктуация автора;

– могут быть пропущены отдельные слова, словосочетания, фразы в цитате при условии, что, вопервых, мысль автора не будет искажена пропуском, вовторых, этот пропуск будет обозначен многоточием.

7. Цитаты, точно соответствующие источнику, обязательно берутся в кавычки.

8. На каждую цитату, оформленную в кавычках или без кавычек, а также на любое заимствование из чужой работы (таблицу, схему, карту и т.п.) должна быть дана библиографическая ссылка. *Применение чужих идей, фактов, цитат без ссылки на источник заимствования является нарушением авторского права и расценивается как плагиат, то есть присвоение чужого авторства.*

**Очень важно в работе правильно оформлять библиографическую ссылку** – совокупность библиографических сведений о цитируемом, рассматриваемом или упоминаемом документе, необходимых для его идентификации и поиска.

Ссылки на литературу в ВКР должны осуществляться непосредственно с указанием автора (-ов) и года издания. При этом используются круглые скобки, а инициалы авторов обычно не ставятся. Однако использование инициалов в круглых скобках допускается

и становится необходимым, если приходится ссылаться на работы однофамильцев, при этом инициалы приводятся после фамилии автора. При наличии 2-х и более источников авторы перечисляются в хронологическом порядке через точку с запятой.

# *Например:*

Фитольная часть молекулы хлорофилла располагается в липидном слое… (Полевой, 1989).

Ряд авторов отмечают… (Чирков, 1998; Петров, 2011; Смирнов, 2020 и др.).

Некоторые исследователи (Иванов, 1998; Исаков, 2000; Худякова, 2020) считают…

Если в тексте фамилия автора введена в предложение, то инициалы предшествуют фамилии, а в скобках указывается только год издания.

*Например:* … исследования А.С. Макарова (2015) показали …

В тексте фамилию иностранного автора можно дать на языке оригинала, как она приведена в списке литературы.

*Например:* Этой теории придерживается ряд авторов (Иванов, 1998; Грищаев, Нестеров, Трубников, 2005; Neimar, Drude, 2016).

Если авторов 4 и более, то в ссылке указывают заглавие и год, причем в длинных заглавиях можно опускать последние слова, заменяя их многоточием.

*Например:* В ряде работ (Неспецифическая устойчивость растений…, 2001) …

Если в списке литературы приведены разные работы одного автора, опубликованные в один и тот же год, то в ссылке после года ставят буквенные обозначения: русские в отечественной литературе (2019а, 2019б) и латинские в иностранной (2019а, 2019b).

Если даются ссылки на работы одного автора, опубликованные в разные годы, то они перечисляются через запятую без повтора фамилии автора.

*Например:* … (Иванов, 2015, 2016) ….

При *ссылке* (*в целом*) на работу автора не по первоисточнику, а заимствованную из другого произведения, пишут слово "*см*.":

*Например:* А.С. Иванову (см.: Георгиев, 2013) удалось показать, что...

При *цитировании* не по первоисточнику цитате предшествуют сокращенно слова: «**цит.** по кн (ст.):».

Нередко по ходу работы возникает необходимость во внутренних ссылках. При ссылках на структурные части текста работы указывают номера разделов со словом «раздел», приложений со словом «приложение», подразделов, пунктов, перечислений.

*Например:* …в соответствии с подразделом 2.1, …как указано в приложении 3, … согласно 3.1, … в соответствии с 4.2.2….

При ссылках на таблицы, рисунки и фотографии указывают их номера.

*Например:* … (табл. 3) …; … (рис. 1); … (ПРИЛОЖЕНИЕ 1) ….

При ссылке в тексте на использованные источники следует ссылаться на документ в целом или на его разделы и приложения.

#### **3.9. Сокращения**

При многократном упоминании устойчивых словосочетаний в тексте работы (что характерно для экологических, физиологических или биохимических работ) рекомендуется использовать аббревиатуры или сокращения. При первом упоминании должно быть

приведено полное название с указанием в скобках аббревиатуры, а дальше используется только сокращенный вариант. Если таких сокращений немного, то можно просто разместить их по тексту, если достаточно много (больше 10), то рекомендуется составить список сокращений, который следует поместить в столбик на второй странице.

Расшифровка аббревиатур и сокращений, установленных государственными стандартами (ГОСТ Р 7.0.12-2011) и правилами русской орфографии не приводится (например*,* ЭВМ, НИИ, м (метр), кг (килограмм), т.е. (то есть) и др.

# **3.10. Библиографический список**

Библиографический список включает библиографические описания всех использованных, цитированных или упоминаемых в работе литературных источников и иных документов.

Максимальное количество библиографических ссылок не регламентируется, но их минимальное число для ВКР не должно быть менее 50. Описание каждого документа в списке начинается с абзаца.

Все источники в библиографическом списке располагаются в алфавитном порядке – по фамилиям первых авторов или первых слов заглавий произведений. Авторов-однофамильцев записывают по алфавиту их инициалов. Труды одного автора помещают по годам. Литературу на других языках размещают после русской (по алфавиту соответствующего языка) сначала на основе кириллицы, затем латиницы и далее на языках с особой графикой. Все литературные источники должны быть пронумерованы. Следует помнить, что **выходные данные** 

**всегда описывают с титульного листа, а не с обложки книги.**

В описании на первое место ставят фамилию, а потом инициалы. Фамилии авторов приводят в той последовательности, в какой они даны в издании книги.

За фамилиями следует собственно название работы. Его приводят без кавычек в том виде, в каком оно дано в издании на титульном листе, с теми же знаками препинания. При отсутствии между фразами знаков препинания их отделяют друг от друга точкой. Если на титульном листе несколько заглавий на одном языке, и они выделены разными шрифтами, то в качестве основного заглавия выбирают набранное большим шрифтом. Основное заглавие не сокращают. Исключение составляют сведения о месте, дате проведения конференций, симпозиумов и съездов, вошедшие в основное заглавие. Если они грамматически не связаны с заглавием и не заключены в круглые скобки, то отделяются от заглавия запятой.

Сведения, относящиеся к заглавию (необязательный элемент), приводят после основного заглавия и перед каждыми сведениями ставят двоеточие, например, *Каталог млекопитающих СССР: Плиоцен – современность: спр. пособие.*

Сведения об ответственности (лица и организации, участвовавшие в создании книги) приводят после основного заглавия и отделяют знаком «*косая черта».*  Между собой группы сведений об ответственности разделяют точкой с запятой.

Через «точку» и «тире» указывают место издания. Место издания приводят в полной форме в именительном падеже, сокращают только названия городов: *Москва (М.), Ленинград (Л.), Санкт-Петербург (СПб.), Ростов-на-Дону (Ростов н/Д).* В описаниях иностранных книг названия

городов не сокращают. Если у книги более одного места издания, то приводят названия всех и отделяют их друг от друга точкой с запятой. Если место издания неизвестно, то пишут «*Б. м.»* (без места) для книг, изданных на русском языке, и «*s.l.» (sine loco) –* для иностранных источников.

Наименование издательства или издающей организации (необязательный элемент) приводят через двоеточие после места издания в краткой форме, без кавычек, опуская слово «издательство».

#### *Например:*

Издательство политической литературы – Политиздат;

Издательство «Наука» – Наука;

Издательство Алтайского госуниверситета – Изд-во Алт. ун-та;

Дальневосточное книжное издательство – Дальневост. кн. изд-во;

Воронежское книжное издательство – Воронеж. кн. изд-во;

Cambridge University Press – Cambridge: Univ. Press.

Год издания обозначают арабскими цифрами без слова «год» и отделяют от наименования издательства запятой. Если год издания установить невозможно, то пишут *«б. г.»* или *«s. а.».*

В заключение приводят сведения об объеме издания – фактическом количестве страниц, которое обозначают цифрами, а затем пишут сокращенно слово страница (с. – *рус; р. – англ. и фр.; s. – нем.).* 

Часто возникает необходимость в качестве источника использовать сборник статей или только отдельные главы в книге нескольких авторов. В таком случае ссылки делаются на отдельную статью и главу с указанием их авторов и наименований (аналитическое описание).

*Например:* Богачев А.Н., Осадшая Л.Б., Грецкая И.Б. Возрастная динамика состояния функциональных резервов школьников с различным уровнем здоровья и двигательной активности // Современные проблемы науки и образования. – 2015. – № 3. – С. 37–44.

При библиографическом описании электронных ресурсов следует учитывать, что далеко не все из них, особенно сетевые, содержат всю необходимую для такого описания информацию. Её отсутствие может служить критерием серьезности источника и возможности его использования в ВКР.

Для сетевых материалов применяется обозначение (электронный ресурс).

## *Например:*

Федорова О.И. Хроноструктура физиологических функций при адаптации человека к климатоконтрастным условиям среды [Электронный ресурс]: монография. – Барнаул: АлтГУ, 2018. – 1 эл. опт. диск (DVD).

Шмаков А.И. Huperzia appressa **//** Биологическое разнообразие Алтае-Саянского экорегиона. [Электрон. ресурс]. – Кемерово: КРЭОО «Ирбис», 2003. Режим доступа: http://www.bioaltai-

sayan.ru/regnum/species\_all.php?right=boxspec-

p/huperzia.php&left=go.php&species=Huperzia\_appressa (дата обращения 20.12.2009).

Для электронных ресурсов удаленного доступа допускается вместо слов «Режим доступа» (или их эквивалента на другом языке) использовать для обозначения электронного адреса аббревиатуру «URL» (Uniform Resource Locator – унифицированный указатель ресурса). После электронного адреса в круглых скобках приводят сведения о дате обращения к электронному сетевому ресурсу: после слов «дата обращения» указывают число, месяц и год.

## *Например:*

Иванова А.Е. Проблемы смертности в регионах Центрального федерального округа // Социальные аспекты здоровья населения. – 2008. –  $N_2$  2. URL: http://vestnik.mednet.ru/content/view54/30/ (дата обращения: 15.08.2008).

Электронные публикации, которым международной организацией Digital Object Identifier присвоен цифровой идентификатор объекта (doi), описываются аналогично печатным изданиям, с указанием doi без точки после него. В этом случае URL не приводится, поскольку doi позволяет однозначно идентифицировать объект в базах данных, в отличие от сетевого адреса, который может измениться.

#### *Например:*

Evans A.V. Imagination is a trend // Journal of biosocial science. – 2010. – Vol. 39. – P. 147–151. doi:10.1017/s0021932006001337.

Примеры оформления различных библиографических описаний приведены в ПРИЛОЖЕНИИ 9.

#### **3.11. Приложение**

Приложение выделяется в самостоятельный раздел, если приводятся материалы, отражающие технику расчетов, результаты измерений, а также карты, схемы, фотоматериалы и т.п. Оно оформляется как продолжение работы на последующих ее страницах. В тексте документа на все приложения должны быть даны ссылки.

Приложения располагают в порядке ссылок на них в тексте документа. Каждое приложение следует начинать с новой страницы с указанием в правом верхнем углу прописными буквами слова «ПРИЛОЖЕНИЕ» и его обозначения.

Приложения обозначают арабскими цифрами, без знака №. Если в документе одно приложение, оно обозначается ПРИЛОЖЕНИЕ 1.

Приложение должно иметь заголовок, который записывают с выравниванием по центру. В приложениях таблицы и иллюстрации нумеруют арабскими цифрами. При ссылке указывается номер таблицы или иллюстрации, и ее принадлежность соответствующему приложению.

*Например***:** … как следует из таблицы 3 ПРИЛОЖЕНИЯ 2….

Приложения должны иметь общую с остальной частью документа сквозную нумерацию страниц и должны быть перечислены в содержании работы (при наличии) с указанием их обозначений и заголовков.

Если приложений много, то они отделяются от остального текста работы отдельной страницей, на которой посередине прописными буквами написано слово «ПРИЛОЖЕНИЯ». Если приложение одно, то такая страница не требуется.

# **ГЛАВА 4. МЕТОДИЧЕСКИЕ РЕКОМЕНДАЦИИ ПО ИСПОЛЬЗОВАНИЮ ЭЛЕМЕНТОВ ПРОЕКТНОЙ ДЕЯТЕЛЬНОСТИ В ВЫПУСКНОЙ КВАЛИФИКАЦИОННОЙ РАБОТЕ**

## **4.1. Используемые термины и понятия**

**Проект** – это совокупность взаимосвязанных мероприятий, действий, видов работ, объединенных общей целью, направленных на создание уникального результата или продукта в условиях временных и ресурсных ограничений.

**Полный жизненный цикл проекта –** последовательность и обязательная реализация этапов проекта (инициализации, планирования, реализации, завершения), нужных для достижения определённой цели с момента формирования концепции проекта и до его завершения.

**Элементы проекта в выпускной квалификационной работе –** представление в структуре выполняемой работы одного или нескольких этапов проекта.

**Признаки проекта**: наличие изменений; целенаправленность; уникальность; временные ограничения; продолжительность; бюджетные ограничения; ограничения по различным видам обеспечения, которые необходимы для реализации проекта.

**Основные особенности научноисследовательских проектов**: некоммерческая направленность, продолжительные сроки реализации, трудность оценки как планируемых, так и фактических результатов реализации, необходимость комплексного охвата различных или смежных предметных областей,

организация информационного обмена, отсутствие аналогий в ретроспективе, узкая специализация участников.

#### **Классификации научных проектов:**

• *по типу:* фундаментальные научные исследования; прикладные научные исследования; экспериментальные разработки.

• *по цели*: получение новых знаний; применение новых знаний.

• *по эффекту от внедрения*: теоретический (научный); практический; образовательный (повышение квалификации участников проекта, совершенствование образовательной и научной деятельности).

• *по характеру финансирования*: бюджетные; хоздоговорные, инициативные.

• *по времени реализации*: краткосрочные (1–3 года); среднесрочные (3–5 лет); долгосрочные (5 и более лет).

#### **Результаты проекта**:

– теоретические результаты (теория, метод, гипотеза);

– практические результаты (методика, алгоритм, технология, продукт, система управления, система регулирования, система контроля, система проектирования, информационная система, программное средство, база данных, статьи и др.).

## **4.2. Представление элементов проекта в ВКР**

В структуре выпускной квалификационной работы должны быть представлены один или несколько этапов проекта.

Этапы выполнения проекта:

**1. Инициализация проекта** – этап, предполагающий определение основных положений и разработку концепции проекта.

Возможное представление этапа инициализации в структуре работы:

- − обоснование актуальности проекта, с постановкой проблемы;
- − формулирование цели и задач проекта;
- − планирование сроков реализации проекта;
- − описание ожидаемых результатов проекта.

**2. Планирование проекта** – этап, предполагающий разработку основных компонентов проекта и подготовку его к реализации.

Возможное представление этапа планирования в структуре работы:

− составление структурированного календарного плана реализации проекта, с указанием ожидаемого результата;

− разработка бюджета проекта.

Для иллюстрации плана (графика) проведения работ по проекту можно использовать диаграмму Ганта (рис.)

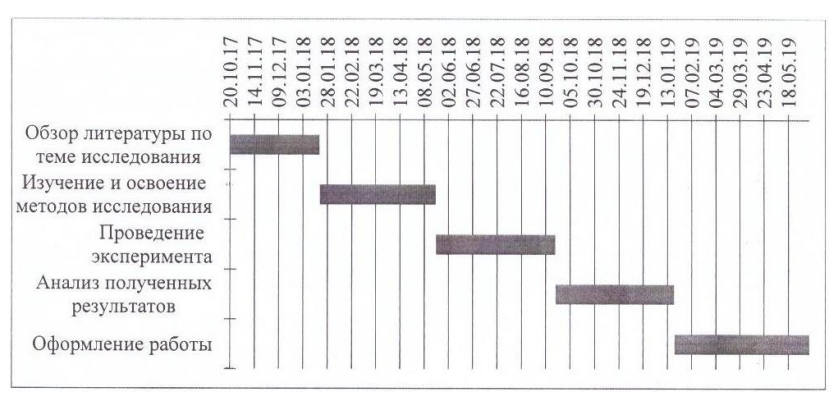

Рис. План проведения работ по проекту

3. **Реализация проекта** – этап, предполагающий обеспечение процесса реализации плана проекта путём организации выполнения включённых в него работ.

Возможное представление этапа реализации в структуре работы:

− формирование и сбор материалов;

анализ полученных результатов и их интерпретация;

принятие решений об изменении плана реализации проекта.

**4. Завершение проекта** – этап, предполагающий проведение процесса формального окончания работ и закрытия всего проекта.

Возможное представление этапа завершения в структуре работы:

- − формулировка выводов;
- − разработка практических рекомендаций;
- − подготовка наглядного материала и презентации.

## **4.3. Структура и содержание ВКР, выполненной в рамках научно-исследовательского проекта**

Выпускная квалификационная работа, выполненная в рамках научно-исследовательского проекта, также должна включать следующие структурные элементы: титульный лист, список сокращений (если это необходимо), содержание, введение, 3–4 главы, выводы, практические рекомендации, библиографический список и приложение (при необходимости).

Титульный лист оформляется в соответствии с принятыми в вузе нормами.

Введение должно включать:

− обоснование актуальности выбора темы, с постановкой проблемы;

− формулирование цели и задач научноисследовательской работы;

− научная новизна (при наличии);

− ожидаемые результаты;

− практическая значимость;

− апробация;

− личный вклад;

− указание темы комплексного научного проекта, в рамках которого выполнялась ВКР.

Теоретическая часть работы должна содержать анализ отечественных и зарубежных литературных источников по теме исследования.

В главе материалы и методы должно быть приведено:

− описание объекта исследования;

− указание места сбора материала и проведения исследовательской работы;

− указание объема собранного материала;

− описание методов сбора, исследования и анализа материала (математической обработки результатов), с обоснованием выбора;

− составление структурированного календарного плана (в виде диаграммы Ганта);

− описание бюджета исследования.

Основная глава ВКР должна быть посвящена результатам исследования и их обсуждению. В ней приводятся:

− обобщение и оценка лично полученных автором результатов исследования, включающих оценку решения поставленных задач.

− сравнение полученных результатов с

аналогичными данными из информационных источников, выявление закономерностей, противоречий, изменений и т.п.

Выводы формулируются в виде кратких тезисов с нумерацией отдельных пунктов, в соответствии с поставленными задачами.

Обязательным пунктом ВКР, выполненной в рамках научно-исследовательского проекта, является пункт – практические результаты (рекомендации). В нем должны быть подведены итоги выполнения проекта (количество опубликованных статей, разработанных баз данных, заявок, патентов и др.) или представлены разработанные в ходе выполнения проекта практические рекомендации в соответствии с темой исследования.

В библиографический список включаются только те литературные источники, программные материалы и ресурсы Интернет, которые были использованы при написании работы.

Пример содержания выпускной квалификационной работы, выполненной в рамках научно-исследовательского проекта, приведен в ПРИЛОЖЕНИИ 11.

# **БИБЛИОГРАФИЧЕСКИЙ СПИСОК**

1. ГОСТ Р 7.0.12-2011 Система стандартов по информации, библиотечному и издательскому делу. Библиографическая запись. Сокращение слов и словосочетаний на русском языке. Общие требования и правила. – М.: Стандартинформ, 2012. – 24 с.

2. ГОСТ 7.32-2017 Система стандартов по информации, библиотечному и издательскому делу. Отчет о научно-исследовательской работе. Структура и правила оформления. – М.: Стандартинформ, 2018. – 28 с.

3. ГОСТ Р 7.0.100-2018 Система стандартов по информации, библиотечному и издательскому делу Библиографическая запись. Библиографическое описание. Общие требования и правила составления. – М.: Стандартинформ, 2018. – 124 с.

4. ГОСТ Р 2.105-2019 Единая система конструкторской документации. Общие требования к текстовым документам. – М.: Стандартинформ, 2019. – 32 с.

5. ГОСТ Р 7.0.60-2020 Система стандартов по информации, библиотечному и издательскому делу. Издания. Основные виды. Термины и определения. – М.: Стандартинформ, 2020. – 42 с.

59

# **ПРИЛОЖЕНИЯ**

### **ОТЗЫВ** РУКОВОДИТЕЛЯ ВЫПУСКНОЙ КВАЛИФИКАЦИОННОЙ **РАБОТЫ**

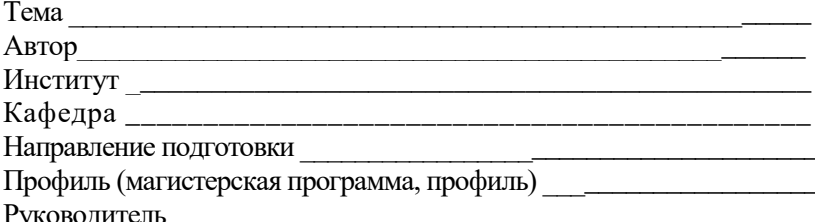

(Ф.И.О., место работы, должность, ученое звание, степень)

### Оценка соответствия требованиям ФГОС ВО подготовленности автора ВКР

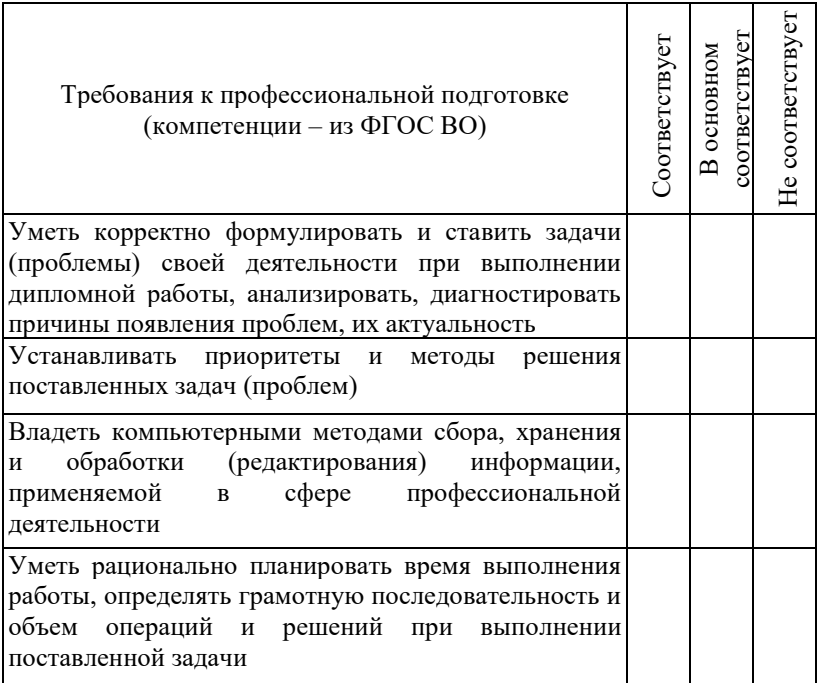

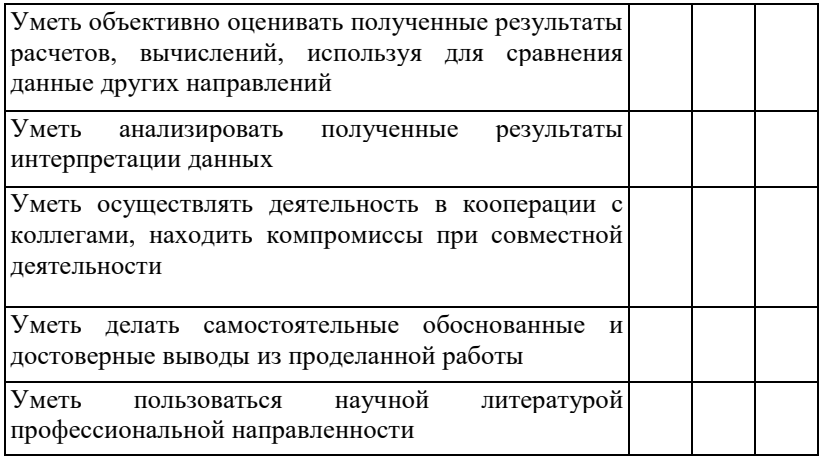

Отмеченные достоинства по последните по полной по последните по последните по по-

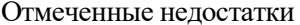

Заключение при политика и при политика и при политика и при политика и при политика и при политика и при политика

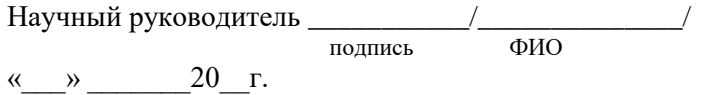

## **РЕЦЕНЗИЯ** НА ВЫПУСКНУЮ КВАЛИФИКАЦИОННУЮ РАБОТУ

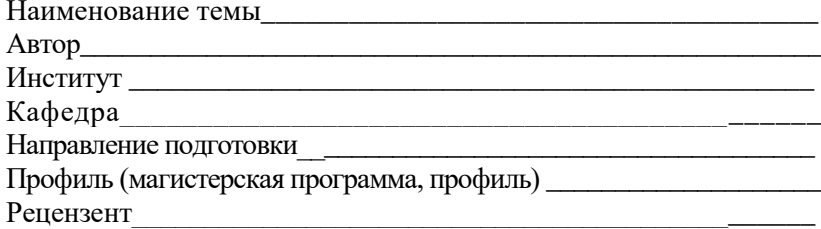

(Ф.И.О., место работы, должность, ученое звание, степень)

### Оценка выпускной квалификационной работы

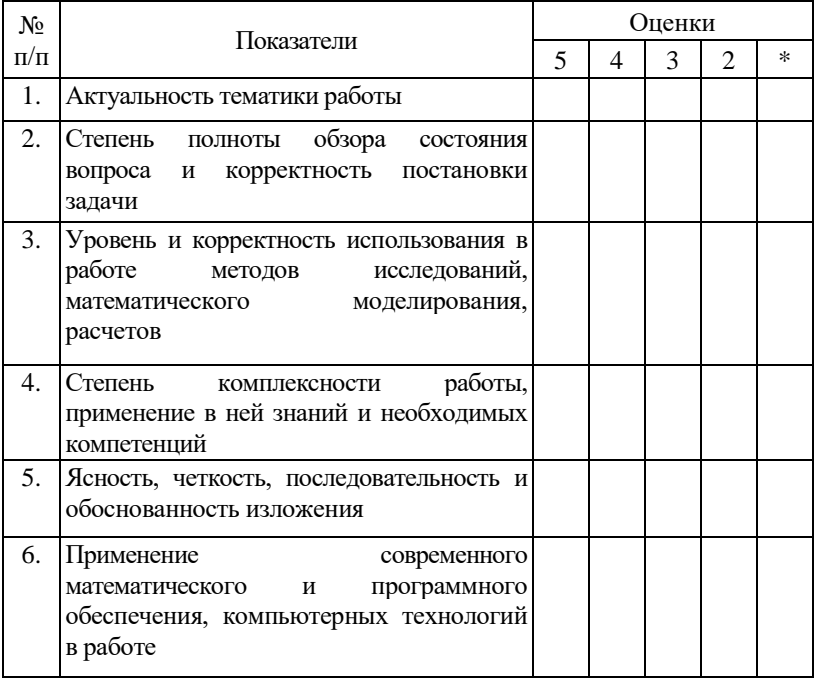

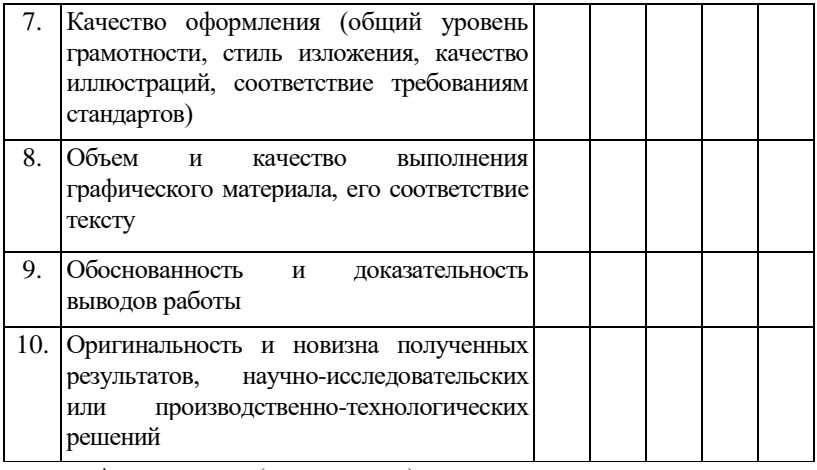

\* не оценивается (трудно оценить)

#### Отмеченные достоинства

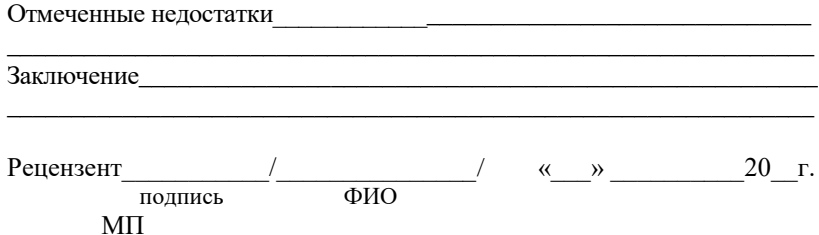

L,

Директору института

биологии и биотехнологии

 $\Phi$ ИО  $\Box$ 

#### **Заявление об ознакомлении с процедурой проверки выпускной квалификационной работы на объем оригинального текста через систему «Антиплагиат.Вуз»**

Я,\_\_\_\_\_\_\_\_\_\_\_\_\_\_\_\_\_\_\_\_\_\_\_\_\_\_\_\_\_\_\_\_\_\_\_\_\_\_\_\_\_\_\_\_\_\_\_\_\_\_\_\_\_\_\_\_\_\_\_

*(ФИО студента)*

студент \_\_\_\_\_\_\_ группы, код и наименование направления подготовки/специальности (профиль/специализация)\_\_\_\_\_\_\_\_\_\_\_\_\_\_\_\_\_\_\_\_\_\_\_\_\_\_\_\_\_\_\_\_\_\_\_\_\_\_\_

Ознакомлен с тем, что ВКР на тему:

будет проверена системой «Антиплагиат.Вуз» в соответствии с регламентом проверки выпускных квалификационных работ на объем оригинального текста через систему «Антиплагиат.Вуз».

\_\_\_\_\_\_\_\_\_\_\_\_\_\_\_\_\_\_\_\_\_\_\_\_\_\_\_\_\_\_\_\_\_\_\_\_\_\_\_\_\_\_\_\_\_\_\_\_\_\_\_\_\_\_\_\_\_\_\_\_\_ \_\_\_\_\_\_\_\_\_\_\_\_\_\_\_\_\_\_\_\_\_\_\_\_\_\_\_\_\_\_\_\_\_\_\_\_\_\_\_\_\_\_\_\_\_\_\_\_\_\_\_\_\_\_\_\_\_\_\_\_\_

Все прямые заимствования из печатных и электронных источников имеют соответствующие ссылки.

С регламентом проверки выпускных квалификационных работ на объем оригинального текста через систему «Антиплагиат.Вуз» ознакомлен.

 $\langle\langle \rangle \rangle$   $\langle\langle \rangle$   $\rangle$   $\langle\langle \rangle$   $\langle \rangle$   $\langle \rangle$  *дата подпись ФИО студента*

#### **РАЗРЕШЕНИЕ**

#### на размещение выпускной квалификационной работы в электронно-библиотечной системе

 $1. \quad \mathfrak{A},$ (фамилия, имя, отчество)

 $(v_{\text{K}asamb.~\text{K}o}z_{\text{O}a}u_{\text{K}em}$  выдан паспорт)

являющийся (-аяся) студентом

 $(uncmumym, zpynna)$ 

федерального государственного бюджетного образовательного учреждения высшего образования «Алтайский государственный университет», разрешаю безвозмездно воспроизводить и размещать (доводить до всеобщего сведения) в полном объеме написанную мною в рамках выполнения образовательной программы выпускную квалификационную работу (бакалаврскую работу/дипломную работу/магистерскую диссертацию) на тему: (нужное подчеркнуть)

(далее - ВКР) в электронно-библиотечной системе Алтайского государственного университета (на веб-сайте ЭБС АлтГУ), таким образом, чтобы любой пользователь данного портала мог получить доступ к ВКР из любого места и в любое время по собственному выбору, в течение всего срока действия исключительного права на BKP.

2. Я подтверждаю, что ВКР написана мною лично, в соответствии с правилами академической этики и не нарушает авторских прав иных лиц. Все прямые заимствования из печатных и электронных источников имеют соответствующие ссылки и оформлены как цитаты.

3. Я сохраняю за собой исключительное право на ВКР.

4. Настоящее разрешение является офертой в соответствии со статьей 435 Гражданского кодекса РФ. Размещение ВКР на Интернетпортале является акцептом в соответствии со статьей 438 Гражданского кодекса РФ.

Дата: Видимир и советство на селото на селото на селото на селото на селото на селото на селото на селото на с

Заведующему кафедрой

 *название кафедры* 

*институт* 

\_\_\_\_\_\_\_\_\_\_\_\_\_\_\_\_\_\_\_\_\_\_\_\_\_\_\_ *И.О. Фамилия заведующего кафедрой*

\_\_\_\_\_\_\_\_\_\_\_\_\_\_\_\_\_\_\_\_\_\_\_\_\_\_\_

\_\_\_\_\_\_\_\_\_\_\_\_\_\_\_\_\_\_\_\_\_\_\_\_\_\_\_

 студента группы\_\_\_\_\_\_\_\_\_\_ курса \_\_\_\_\_\_ формы обучения

\_\_\_\_\_\_\_\_\_\_\_\_\_\_\_\_\_\_\_\_\_\_\_\_\_

института

 *(Ф.И.О. студента)*

ЗАЯВЛЕНИЕ

 $\overline{\phantom{a}}$  , and the contract of the contract of the contract of the contract of the contract of the contract of the contract of the contract of the contract of the contract of the contract of the contract of the contrac

 $\overline{\phantom{a}}$  , and the contract of the contract of the contract of the contract of the contract of the contract of the contract of the contract of the contract of the contract of the contract of the contract of the contrac

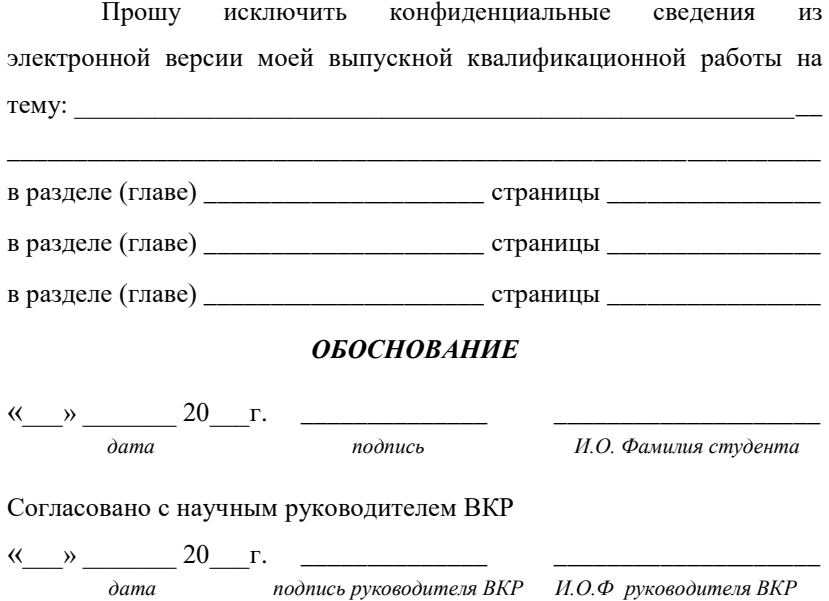

#### **Заключение об изъятии конфиденциальных сведений из электронной версии ВКР**

 Институт биологии и биотехнологии Кафедра \_\_\_\_\_\_\_\_\_\_\_\_\_\_\_\_\_\_\_\_\_\_\_\_

Исключить конфиденциальные сведения из электронной версии ВКР на тему:

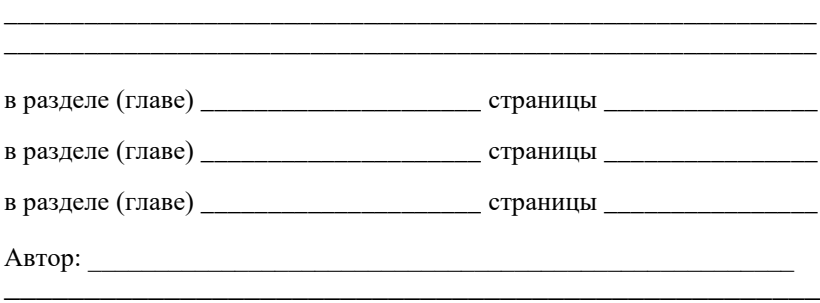

#### *ОБОСНОВАНИЕ*

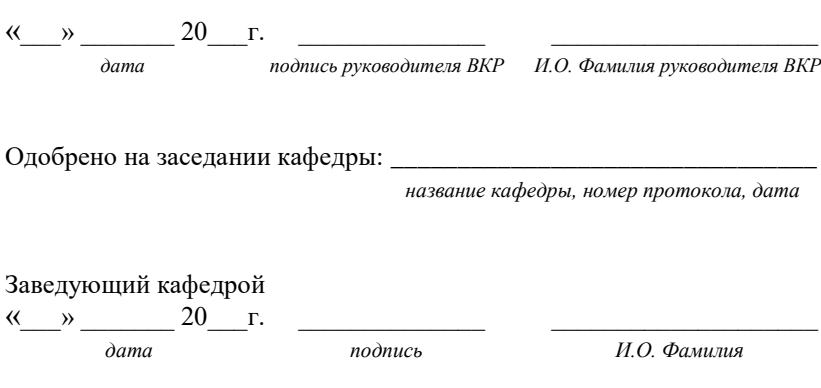

Министерство науки и высшего образования Российской Федерации федеральное государственное бюджетное образовательное учреждение высшего образования «Алтайский государственный университет»

Институт биологии и биотехнологии Кафедра \_\_\_\_\_\_\_\_\_\_\_\_\_\_\_\_\_\_\_\_\_\_

#### **НАЗВАНИЕ РАБОТЫ**

выпускная квалификационная работа (магистерская диссертация) ИЛИ (бакалаврская работа)

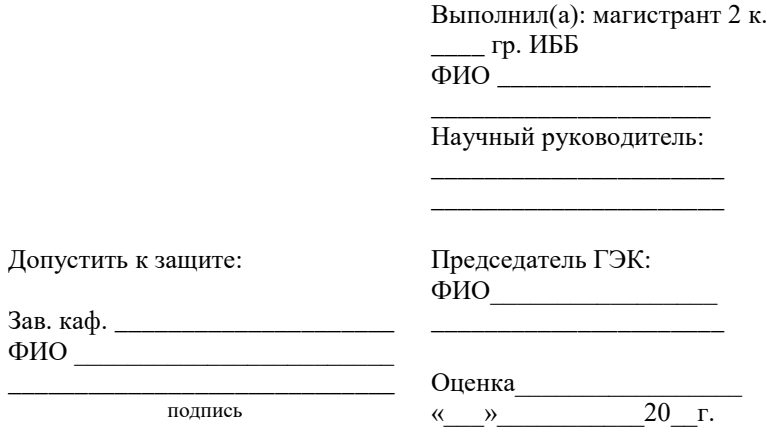

Барнаул – 2023

## **Образцы оформления содержания выпускных квалификационных работ**

## Тема 1: **ФАУНА И ЭКОЛОГИЯ ЖУКОВ-ЛИСТОЕДОВ**  *(COLEOPTERA, CHRYSOMELIDAE)* **ТИГИРЕКСКОГО ЗАПОВЕДНИКА**

## **СОДЕРЖАНИЕ**

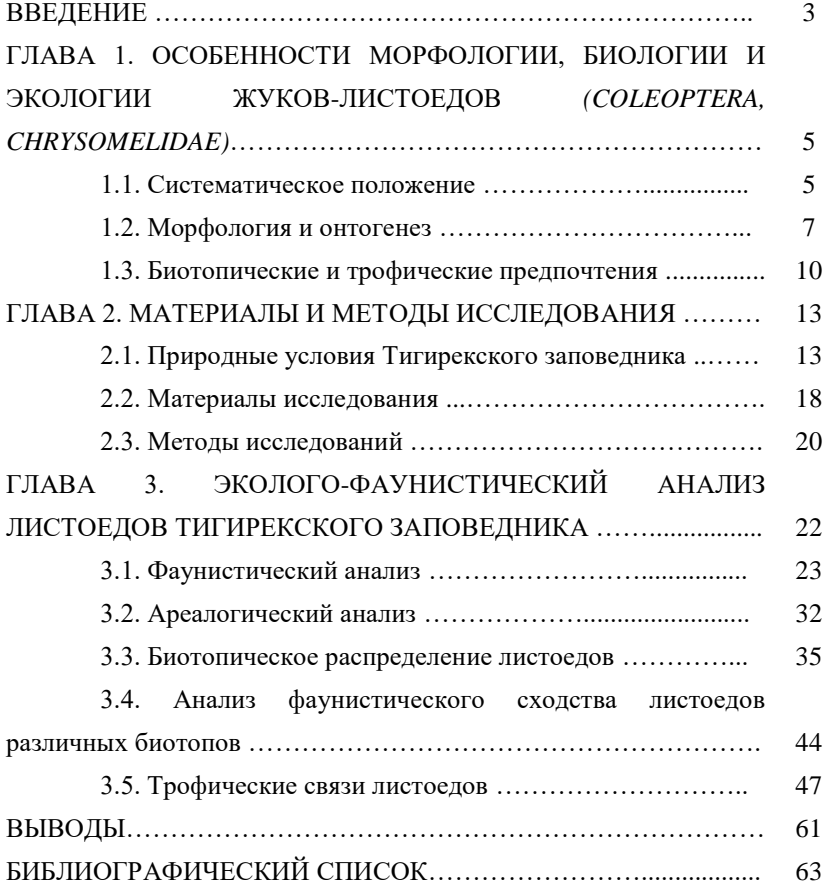

## Тема 2: **ВЛИЯНИЕ ВЫБОРОЧНЫХ РУБОК НА СОСТОЯНИЕ ПОПУЛЯЦИЙ БАШМАЧКА НАСТОЯЩЕГО И ГНЕЗДОЦВЕТКИ КЛОБУЧКОВОЙ В ЗАКАЗНИКЕ КАСМАЛИНСКИЙ**

#### **СОДЕРЖАНИЕ**

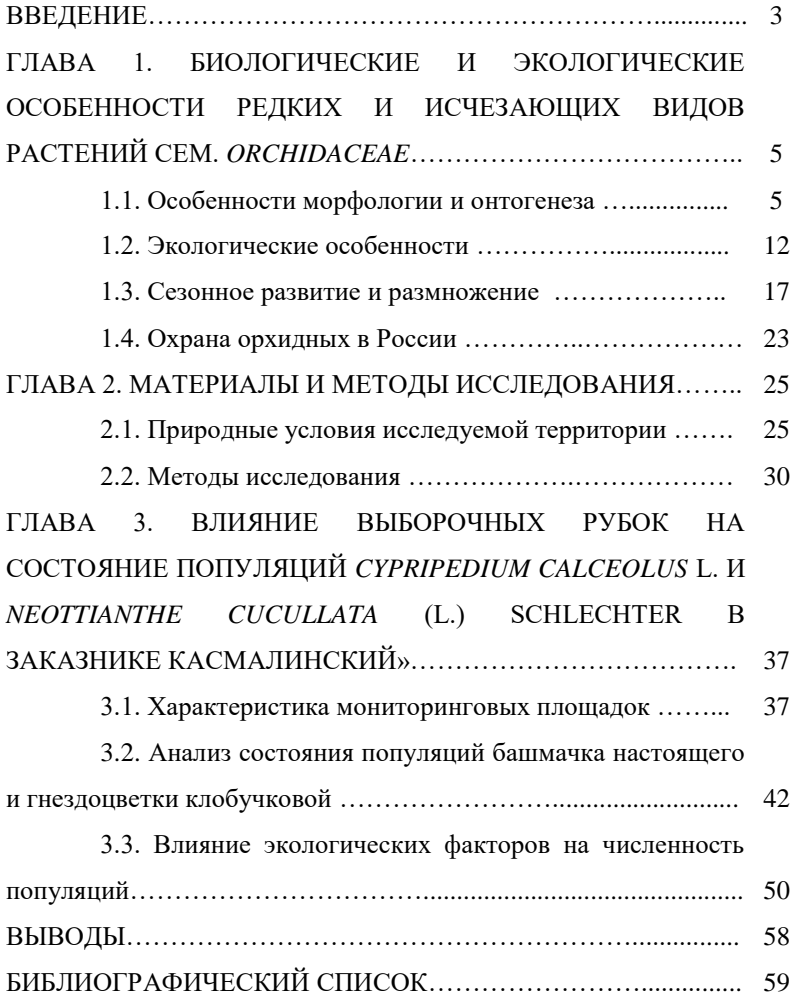

### Тема 3: **ОЦЕНКА ЗАГРЯЗНЕНИЯ ВОЗДУХА В РАЙОНАХ АВТОЗАПРАВОЧНЫХ СТАНЦИЙ ПАО «РОСНЕФТЬ»**

### **СОДЕРЖАНИЕ**

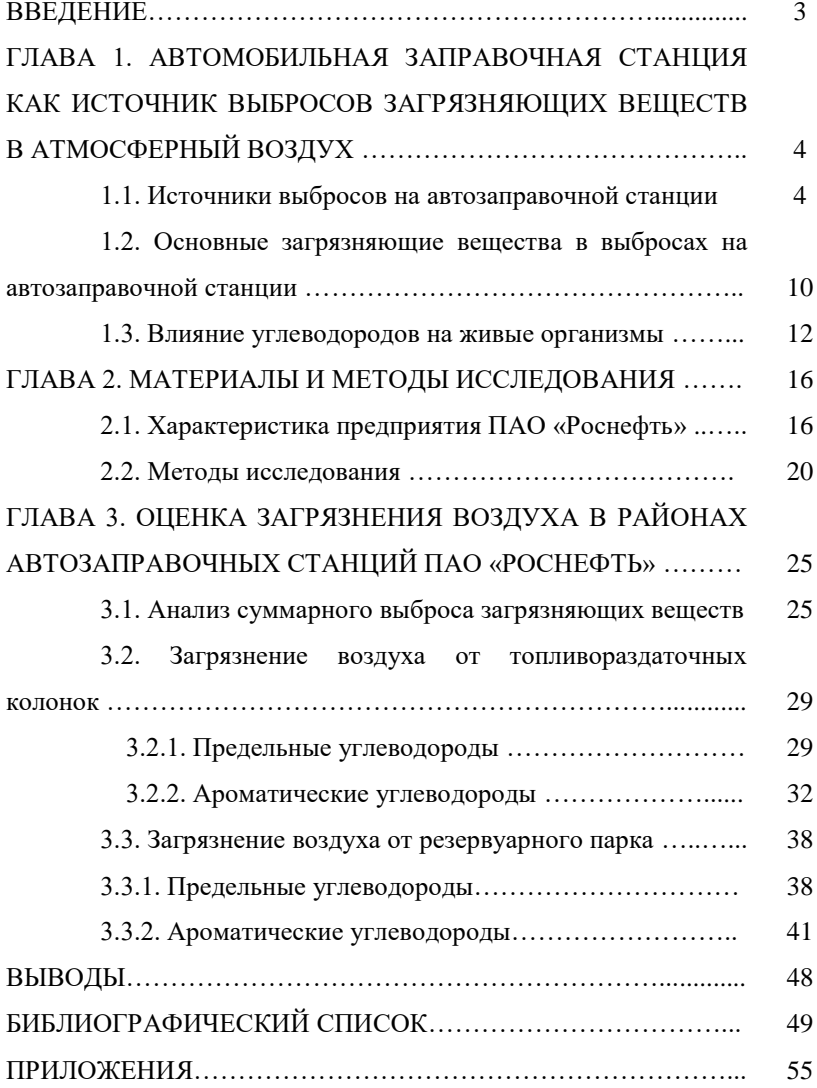
## Тема 4: **КЛОНАЛЬНОЕ МИКРОРАЗМНОЖЕНИЕ МАЛИНЫ КРАСНОЙ (***RUBUS IDAEUS* **L.)**

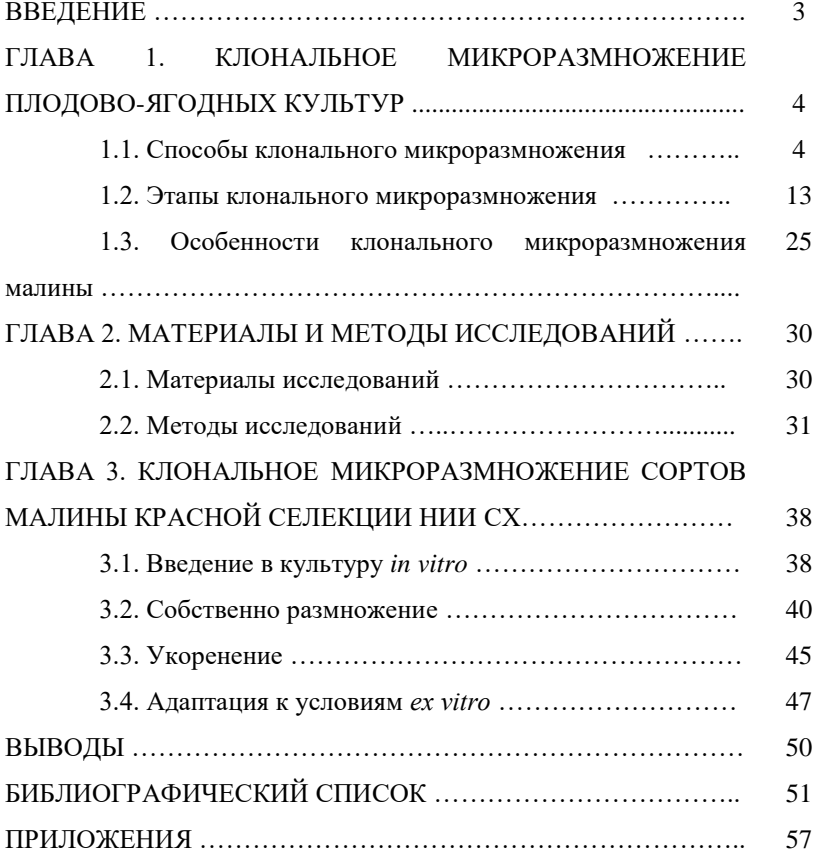

## Тема 5: **БИОХИМИЧЕСКИЙ СОСТАВ ПЛОДОВ ВИНОГРАДА В ЛЕСОСТЕПНОЙ ЗОНЕ АЛТАЙСКОГО КРАЯ**

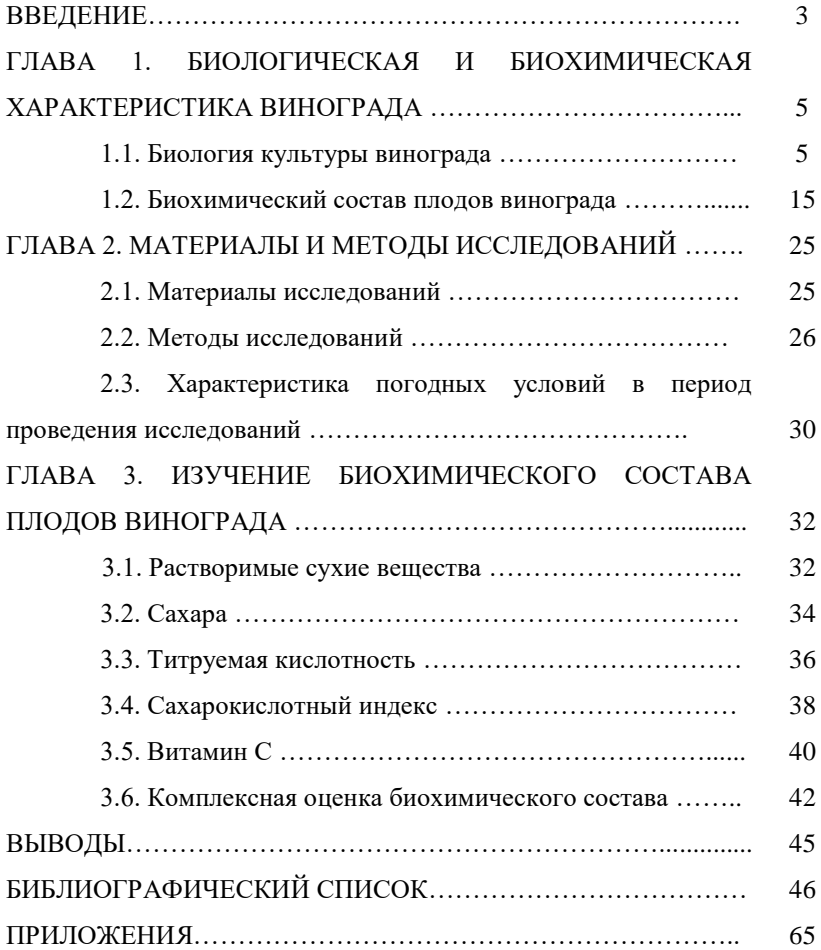

## Тема 6: **БИОХИМИЧЕСКИЕ ПОКАЗАТЕЛИ КРОВИ У ЖИТЕЛЕЙ Г. БАРНАУЛА С САХАРНЫМ ДИАБЕТОМ 2 ТИПА**

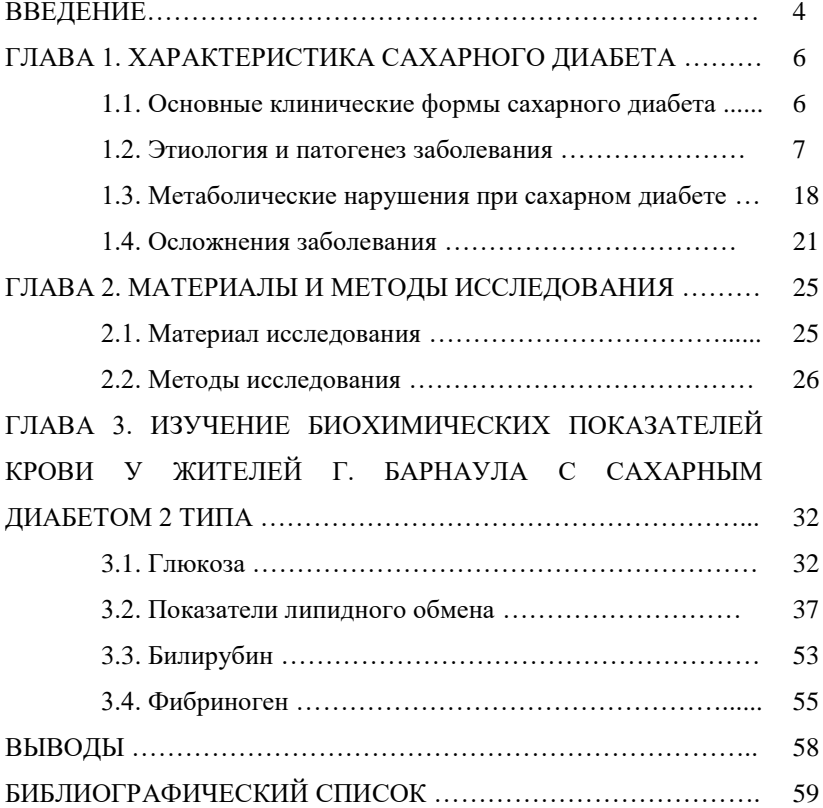

# Тема 7: **ПЕРИСТОКОВЫЛЬНЫЕ ЛУГОВЫЕ СТЕПИ АЛТАЙСКОГО КРАЯ**

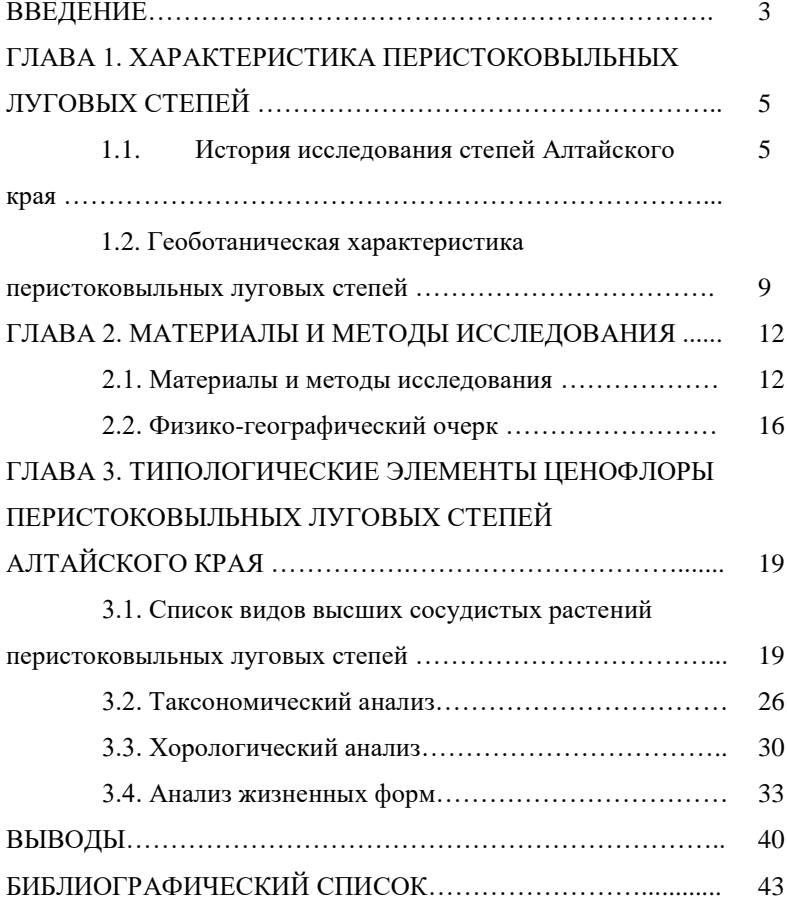

# Тема 8: **ФЛОРА ТЕРЕКТИНСКОГО ХРЕБТА (АЛТАЙСКАЯ ГОРНАЯ СТРАНА)**

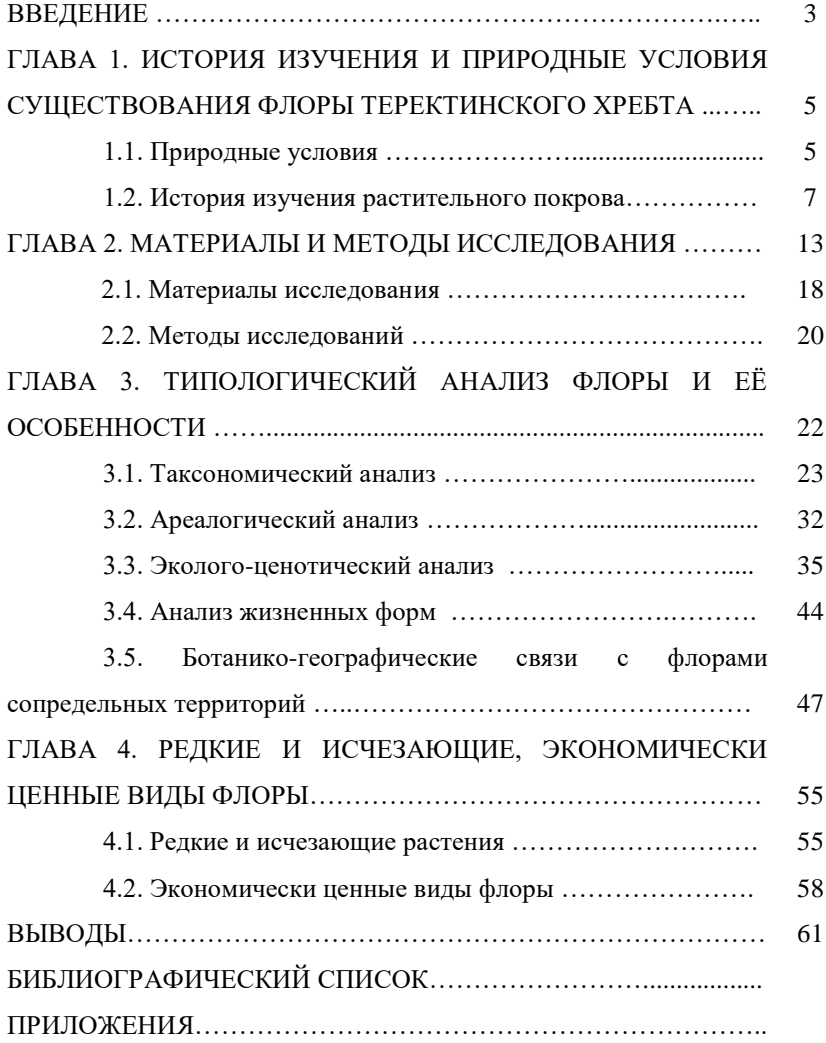

## Тема 9: **ПОЛОВАЯ СТРУКТУРА И ПЛОДОВИТОСТЬ ПОПУЛЯЦИИ РЕЧНОЙ ЖИВОРОДКИ НОВОСИБИРСКОГО ВОДОХРАНИЛИЩА**

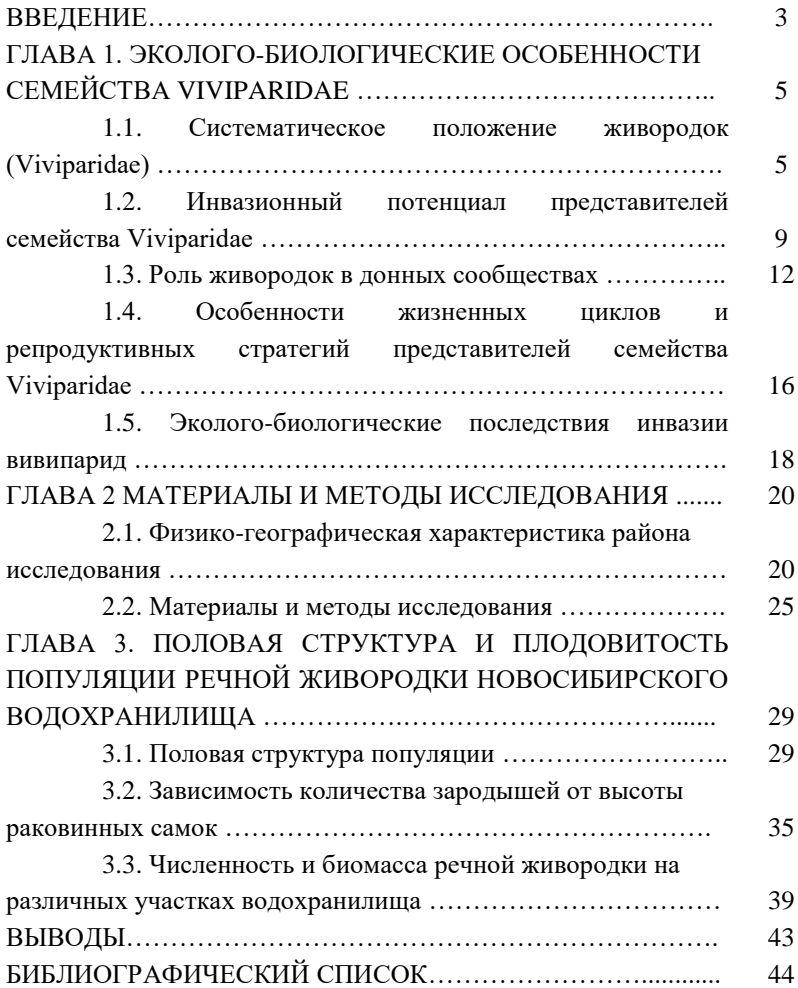

## Тема 10: **ОСОБЕННОСТИ ВАРИАБЕЛЬНОСТИ РИТМА СЕРДЦА У ЖЕНЩИН ВТОРОГО ЗРЕЛОГО ВОЗРАСТА, АССОЦИИРОВАННЫЕ С МАССОЙ ТЕЛА**

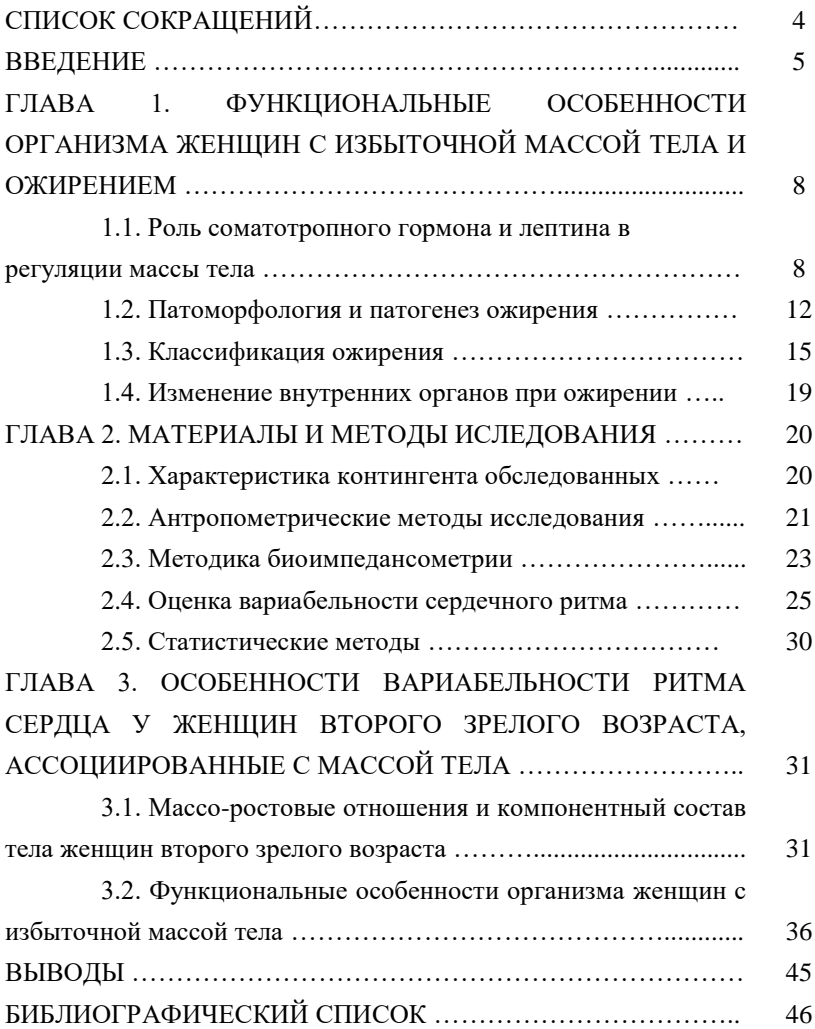

## ПРИЛОЖЕНИЕ 9 **Примеры библиографических описаний**

### **Законодательные акты Российской Федерации**

Об охране окружающей среды: Федеральный закон РФ №17–ФЗ [принят Государственной Думой 20 декабря 2001 года: одобрен Советом Федерации 26 декабря 2001 года]. – М.: Собрание законодательства Российской Федерации, 2002. – № 2. – С. 133.

Об обороте земель сельскохозяйственного назначения: Федеральный закон РФ № 101-ФЗ [принят Государственной Думой 26 июня 2002 года: одобрен Советом Федерации 10 июля 2002 года] // Российская газета, 2002. – № 137. – дата полной публикации 27.07.2002 г.

## **Нормативные материалы министерств и ведомств**

Методика исчисления размера вреда, причиненного объектам животного мира, занесенным в Красную книгу Российской Федерации, а также иным объектам животного мира, не относящимся к объектам охоты и рыболовства и среде их обитания: утв. Приказом Министерства природных ресурсов России от 28.04.2008 № 107. – М.,  $2008. - 20$  c.

### **Книги одного автора**

Медведев В.И. Адаптация человека. – СПб.: Институт мозга человека РАН, 2003. – 578 c.

Пакшина С.М. Передвижение солей в почве: монография. – M.: Наука, 1980. – 120 с.

Mayr E. Systematics and the origin of species from the viewpoint of a zoologist. – New York: Columbia University Press, 1994. – 334 p.

#### **Книги двух или трех авторов**

Нэпп М., Холл Дж. Невербальное общение. Полное руководство. – СПб.: Прайм-Еврознак, 2006. – 512 с.

Сидоркина А.Н., Сидоркин В.Г. Биохимические аспекты травматической болезни и ее осложнений. – Н. Новгород: ФГУ НИИТО, 2009. – 148 с.

Фадеева Т.С., Соснихина С.П., Иркаева Н.М. Сравнительная генетика растений. – Л.: Изд-во Ленингр. ун-та, 1980. – 248 с.

#### **Описание книг под заглавием**

### **Книги четырех или более авторов**

Методы оценки антиоксидантного статуса растений / Г.Г. Борисова, М.Г. Малева, Г.Ф. Некрасова, Н.В. Чукина. – Екатеринбург: Изд-во Урал. ун-та, 2012. – 72 с.

Биохимия. Практикум / Л.А. Ганеева, Л.И. Зайнуллин, З.И. Абрамова, Н.Х. Тенишева. – Казань: ИСБ,  $2015. - 176$  c.

Дифференциальная диагностика и лечение эндокринных заболеваний: Руководство / М.И. Балаболкин, Е.М. Клебанова, В.М. Креминская [и др.]. – М.: Медицина, 2002. – 752 с.

Определитель растений Алтайского края / под ред. И.М. Красноборова. – Новосибирск: Изд-во СО РАН, 2003. – 634 с.

### **Многотомное издание**

Жизнь растений: в 6 т. Т 5: Цветковые растения / под ред. А.Л. Тахтаджяна. – М.: Просвещение, 1980. – 430 с. *(если ссылка только на один том)*

Жизнь животных: в 6 т. – М.: Просвещение, 1983– 1989. – 6 т. *(если ссылка на все издание в целом)*

### **Главы и другие материалы из книг**

Гороховская Е.А. Споры вокруг этологии человека: конфликт и взаимовлияние биологического гуманитарного подходов // Этология человека на пороге 21 века: новые данные и старые проблемы. – М.: Старый сад, 1999. – С. 72–97.

Полянский Ю.И., Суханова К.М., Карпов С.А. Общая характеристика протистов // Протисты: руководство по зоологии / гл. ред. А.Ф. Алимов. – СПб.: Наука, 2000. – Ч. 1. – С. 145–185.

Nguyen Nghia Thin. The Fansipan flora in relationship to the SinoJapanese floristic region // Sino-Japanese Flora: Its Characteristics and Diversification / D.E. Boufford, H. Obha (eds.). – Tokyo: Univ. of Tokyo, 1998. – P. 111–122.

## **Статьи из непериодического сборника**

Тимошенский Д.В. Цитоморфологическая характеристика эритрона сусликов, обитающих в экологически неблагополучных районах Алтайского края // Вопросы теоретической и прикладной морфологии: Сб. науч. работ. – Барнаул, 1997. – С. 79–82.

## **Материалы конференций**

Новоселова Н.А. Влияние муравьев рода на структуру травянистого покрова в луговых биоценозах // Муравьи и защита леса: материалы XIII Всероссийского мирмекологического симпозиума (26–30 августа 2009 г., Нижний Новгород). – Нижний Новгород: Изд-во Нижегородского ун-та, 2009. – С. 32–35.

Хортецкая Т.В., Смойловская Г.П., Мазулин А.В. Определение содержания каротиноидов в лекарственном сырье подорожника среднего // Современное решение актуальных научных проблем медицины: материалы III Всероссийской 14-й межрегиональной с международным участием научной сессии молодых ученых и студентов (15-16 марта 2017 г., Н. Новгород). – Н. Новгород: Изд-во Медиаль, 2017. – С. 330–331.

Wu Z.Y., Wu S.G. A proposal for a new floristic kingdom (realm) – the E. Asiatic Kingdom, its delineation and characteristics // Floristic characteristics and diversity of east Asian plants. Proceedings of the first intern. Symp. on Flor. Charact. and Diversity of East Asian Pl., 1996. – China High. Ed. Press, Springer-Verlag. – Kunming. Beijing, Berlin, etc., 1998. – P. 3–42.

### **Статьи из периодических изданий**

#### **из журнала**

Ксианг Л., Милн Дж. А., Пикйони Н. Генетические аспекты аромата цветков растений // Биохимия. – 2007. – Т. 72. – Вып. 4. – С. 437–446.

Межжерин С.В., Кокодий С.В. Генетический гомеостаз и стабильность развития в природных популяциях двуполого (*Carassius auratus*) и однополого (*C.* 

*gibelio*) серебряных карасей // Цитология и генетика. –  $2009. - T. 43. - N_2 5. - C. 50 - 57.$ 

Donoghue M.J. A critique of the biological species concept and recommendations for a phylogenetic alternative // The Bryologist. – 1985. – Vol. 88. – No3. – P. 172–181.

### **из периодического сборника**

Антонов А.Л., Сапаев В.М., Воронов Б.А. Состояние популяций копытных кедровошироколиственных лесов юга Хабаровского края // Вестник ДВО РАН. – 1998. – № 2. – С. 53–65.

Sinev S.Yu. World catalogue of cosmopopterigid moth (*Lepidoptera: Cosmopterigidae*) // Proceedings of the zoological Institute. – 2002. – Vol. 293. – P. 174–184.

Шереметова С.А. Семейство бобовых (*Fabaceae*) в Алтайском крае // Ботанические исследования Сибири и Казахстана: сборник научных трудов / под ред. А.Н. Куприянова. – Барнаул: Изд-во Алт. ун-та, 1996. – Вып. 2.  $- C. 30 - 54.$ 

### **Статьи из энциклопедий и словарей**

Дубинин И.П. Мутации // Большая медицинская энциклопедия. – 1981. – Т. 18. – С. 29–33.

Смирнов Б.М. Сорные растения // Большая советская энциклопедия. – М.: Изд-во Советская энциклопедия, 1976. – Т. 24. – С. 193–194.

### **Статьи из собраний сочинений**

Павлов И.П. Иннервация поджелудочной железы // Полн. собр. соч.: В 6 т. – М.-Л., 1952. – Т. 2, кн. 1. – С. 96– 132.

#### **Депонированные научные работы**

Анкипович И.А. Конспект флоры восточного макросклона Кузнецкого Алатау. – Новосибирск, 1996. – Деп. в ВИНИТИ. 21.06.96. № 197. – В. 96. – 37 с.

## **Диссертации**

Березина Е.С. Биология собак и их значение в поддержании токсокароза в антропических очагах (на примере г. Омска): дис. … канд. биол. наук. – Омск, 2000.  $-208$  c.

Байков К.С. Род молочай (*Euphorbia* L., *Euphorbiaceae*) в Северной Азии: систематика, хорология, филогения: дис. … д-ра биол. наук. – Новосибирск, 2001. – 723 с.

### **Авторефераты диссертаций**

Сидорова О.Г. Возрастные и сезонные особенности морфологии надпочечников благородного оленя (*Cervus elaphus* L.) в условиях паркового содержания: автореф. дис. … канд. биол. наук. – Барнаул, 2001. – 20 с.

### **Рефераты из реферативных журналов**

Barnett J. Beginnings of microbiology and biochemistry: The contribution of yeast research // Microbiolog. – 2003. – № 3. – С. 557–567. – Реф. в: РЖ БИОЛОГИЯ. – 04.06 – 04Р.2. – С. 1.

Ганькович Н.М. Борошнисторосянi захворовання лiкарских рослин в умовах Лiсостепу Украini // Bich. Полтав. держав. аграр. акад. – 2003. – № 1–2. – С. 151–152,

170–173. – Реф. в: РЖ БИОЛОГИЯ. – 04.06 – 04В4.752. – С. 89.

Nephrin is expressed in the pancreatic beta cells / *Polmen T.* [et al.] // Diabetologia. – 2001. – Vol. 44 – No 10. – P. 1274–1280. – Реф. в: РЖ БИОЛОГИЯ. – 04.06 – 04М6.71  $- C. 10.$ 

### **Карты**

Зоны и типы поясности растительности России и сопредельных территорий: Карта для высших учебных заведений. М 1:8 000 000. – М., 1999.

#### **Описание стандарта**

ГОСТ 7.0.96–2016 Система стандартов по информации, библиотечному и издательскому делу. Электронные библиотеки. Основные виды. Структура. Технология формирования. – М.: Стандартинформ, 2016. – 16 с.

#### **Описание патента**

А. с. 687120 СССР, МКИа С 12 К 5/00 Способ получения антивирусных препаратов из дрожжей.

Корригирующее устройство для позвоночного столба: пат. 2128021 Рос. Федерация. № 97101617/14: заявл. 31.01.1997: опубл. 27.03.1999 / Иванов И.И. – Бюл.  $N_2$  9. – 3 c.

### **Описание баз данных**

Электронная карта «Карта исследований и сборов серых хлебов на территории бывшего СССР экспедициями ВИР в 60-е годы XX века», 2007 г., № госрег. ресурса – БД 0220913491 // Владелец: ГНУ «Государственный научный центр Российской Федерации Всероссийский научноисследовательский институт растениеводства им. Н.И. Вавилова Российской академии сельскохозяйственных наук».

Биоразнообразие Алтае-Саянского экорегиона, 2007, № госрег. ресурса БД № 2009620041 // Владелец: ГОУ ВПО «Алтайский государственный университет», Южно-Сибирский ботанический сад.

## **Электронные ресурсы локального доступа**

Федорова О.И. Хроноструктура физиологических функций при адаптации человека к климатоконтрастным условиям среды [Электронный ресурс]: монография. – Барнаул: АлтГУ, 2018. – 1 эл. опт. диск (DVD).

Патенты России [Электрон. ресурс]: рефераты патентов России: 10.07.2004 = Patents of Russia: abstracts of Russian patents / Рос. агентство по патентам и товар. знакам, ИПС МИМОЗА. – М.: ФИПС: ИПИ РАН, 2004. – 1 CD-ROM.

### **Электронные ресурсы удаленного доступа**

Жукова А.Г., Горохова Л.Г., Сазонтова Т.Г. Химия биологически активных веществ: природные и синтетические антиоксиданты [Электрон. ресурс]. – Москва: Директ-Медиа, 2022. – 120 с. Режим доступа: https://biblioclub.ru/index.php?page=book&id=684297 (дата обращения: 27.02.2023).

Назаров В.И. На пути к экосистемной теории биологической эволюции // Экология и жизнь. – 2009. –

№6(91). – С. 36–40. URL: http: // pressa.ru/izdanie/3719# (дата обращения: 30.11.2009).

Severova E. Polevova S. Bovina I. Palynology of the genus *Centaurea* L. [Electronic recourse]. – 1997. Mode of access: http:/florin/ dbcentaur.htm (01.09.2009).

Evans A.V. Imagination is a trend // Journal of biosocial science. – 2010. – Vol. 39. – P. 147–151. doi:10.1017/s0021932006001337.

## **Сайты в сети интернет**

Министерство природных ресурсов и экологии Российской Федерации: официальный сайт – 2023. – URL: <https://www.mnr.gov.ru/about/> (дата обращения: 28.02.2023).

Правительство Алтайского края: официальный сайт – 2023. – URL: [https://www.altairegion22.ru](https://www.altairegion22.ru/) (дата обращения: 01.03.2023).

Краевая программа «Развитие биотехнологии в Алтайском крае на период до 2020 года» // Правительство Алтайского края: официальный сайт - 2023. [https://www.altairegion22.ru/upload/iblock/f5f/329\\_2014.pdf](https://www.altairegion22.ru/upload/iblock/f5f/329_2014.pdf)

## ПРИЛОЖЕНИЕ 10

## **Образец оформления последнего листа ВКР**

Выпускная квалификационная работа выполнена мной совершенно самостоятельно. Все использованные в работе материалы и концепции из опубликованной научной литературы и других источников имеют ссылки на них.

\_\_\_\_\_\_\_\_\_\_\_\_\_\_\_\_\_\_\_\_\_\_\_\_\_\_ \_\_\_\_\_\_\_\_\_\_\_\_\_\_

подпись выпускника ФИО

«\_\_\_» \_\_\_\_\_\_\_\_\_\_\_\_\_\_\_\_ 20\_\_ г.

### ПРИЛОЖЕНИЕ 11

## **Примеры содержания выпускных квалификационных работ, выполненных в рамках научноисследовательского проекта**

## Тема 1: **ИДЕНТИФИКАЦИЯ И ИЗУЧЕНИЕ МОРФОЛОГО-КУЛЬТУРАЛЬНЫХ СВОЙСТВ БАКТЕРИЙ** *BACILLUS* **SP., ВЫДЕЛЕННЫХ ИЗ РИЗОСФЕРЫ РАЗЛИЧНЫХ РАСТЕНИЙ**

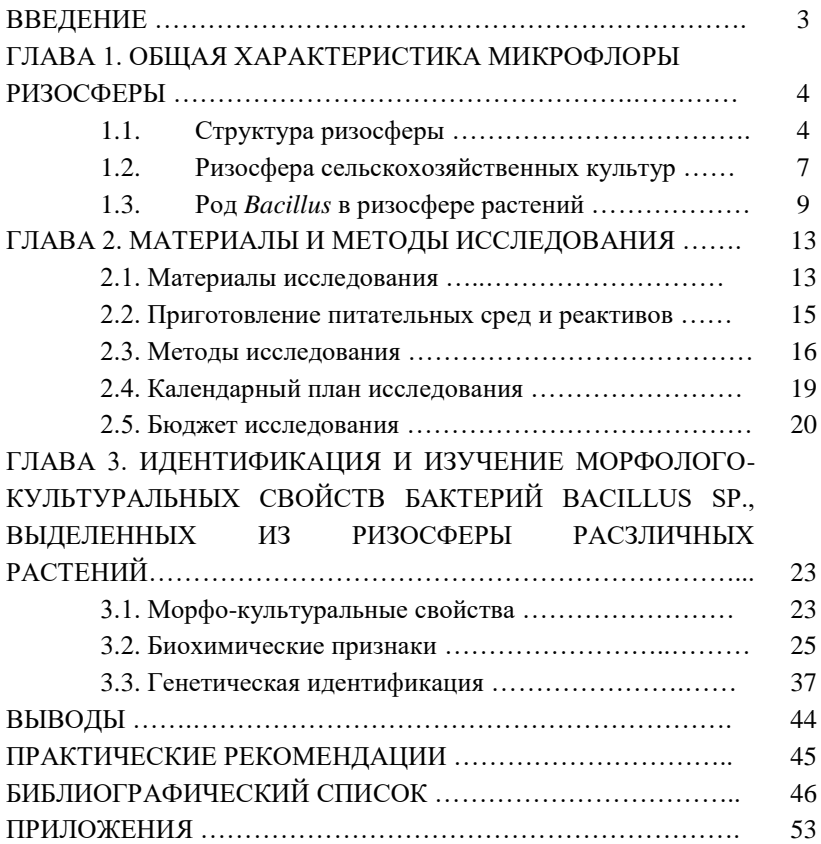

## Тема 2: **ОСОБЕННОСТИ ВАРИАБЕЛЬНОСТИ РИТМА СЕРДЦА У ЮНОШЕЙ, АССОЦИИРОВАННЫЕ С МАССОЙ ТЕЛА**

# **CОДЕРЖАНИЕ**

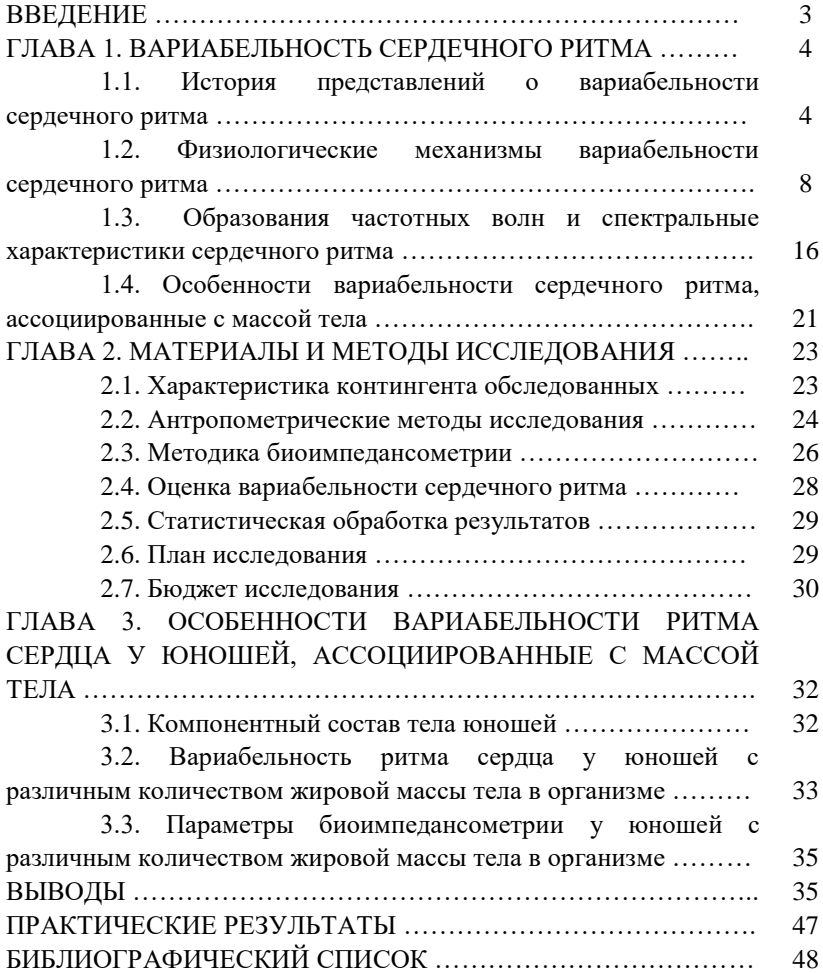